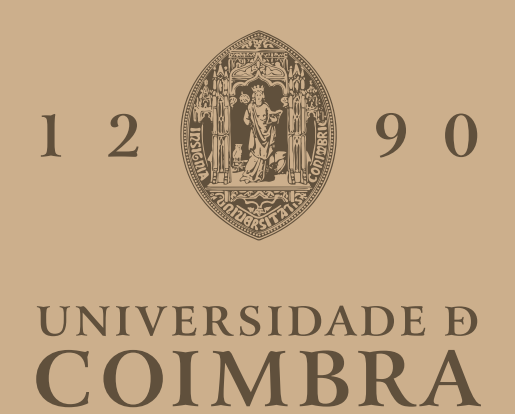

Marco António Oliveira Neto

## **ANÁLISE DE SINAIS ULTRASSÓNICOS NA CARACTERIZAÇÃO DE CATARATA OCULAR**

**Dissertação no âmbito do Mestrado em Engenharia Informática, especialização em Sistemas Inteligentes, orientada pelo Professor Fernando Perdigão, pela Professora Lorena Petrella e pelo Professor César Teixeira e apresentada ao Departamento de Engenharia Informática da Faculdade de Ciências e Tecnologia da Universidade de Coimbra.**

Setembro 2023

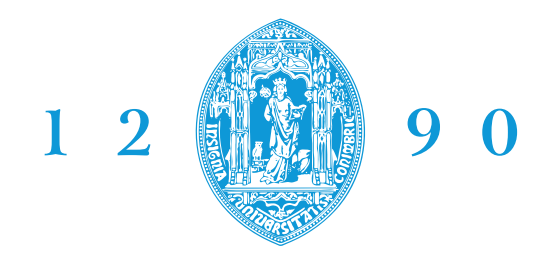

DEPARTAMENTO DE **ENGENHARIA INFORMÁTICA FACULDADE DE CIÊNCIAS E TECNOLOGIA UNIVERSIDADE D** COIMBRA

Marco António Oliveira Neto

## **ANÁLISE DE SINAIS ULTRASSÓNICOS NA CARACTERIZAÇÃO DE CATARATA OCULAR**

**Dissertação no âmbito do Mestrado em Engenharia Informática, especialização em Sistemas Inteligentes, orientada pelo Professor Fernando Perdigão, pela Professora Lorena Petrella e pelo Professor César Teixeira e apresentada ao Departamento de Engenharia Informática da Faculdade de Ciências e Tecnologia da Universidade de Coimbra.**

Setembro 2023

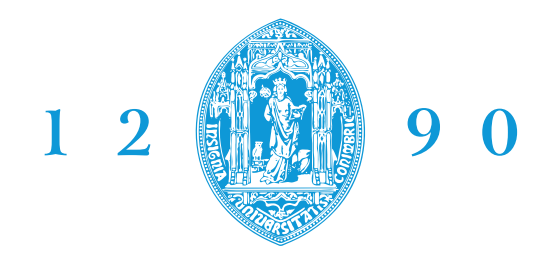

DEPARTAMENTO DE ENGENHARIA INFORMÁTICA **FACULDADE DE CIÊNCIAS E TECNOLOGIA UNIVERSIDADE D** 

COIMBRA

Marco António Oliveira Neto

## **ANALYSIS OF ULTRASONIC SIGNALS IN THE CHARACTERIZATION OF OCULAR CATARACT**

**Dissertation in the context of the Master in Informatics Engineering, specialization in Smart Systems, advised by Professor Fernando Perdigão, by Professor Lorena Petrella and Professor César Teixeira and presented to the Department of Informatics Engineering of the Faculty of Sciences and Technology of the University of Coimbra.**

September 2023

## **Agradecimentos**

Em primeiro lugar, gostaria de agradecer aos meus orientadores, Professor Fernando Perdigão, pela Professora Lorena Petrella e pelo Professor César Teixeira que me aceitaram e receberam no seu grupo de trabalho e pela disponibilidade que tiveram para me acompanharem neste ano desafiante, por todo o apoio, motivação e aprendizagem dada ao longo de toda a realização deste trabalho.

Agradeço ao Instituto de Telecomunicações (IT), polo de Coimbra, pela oportunidade e confiança de me integrarem no projeto CARATACTUS e receber um Bolsa de Iniciação à Investigação Científica.

Um grande obrigado à minha família por toda a motivação, paciência e apoio incondicional acreditando, sempre, nas minhas capacidades e valores.

Por fim, deixo um especial agradecimento aos meus amigos (Bruno, Cátia, João e Luana) por todo o apoio dado, por me incentivarem sempre a concluir os objetivos e nunca desacreditar nas minhas capacidades de superar todas as etapas do meu percurso académico.

### **Resumo**

A catarata resulta de uma agregação de proteínas presentes no cristalino do olho humano que, ao longo do tempo, poderá causar perda parcial ou total da visão. Atualmente, cerca de 65,2 milhões de pessoas sofrem de catarata, sendo a principal causa para a perda da visão em todo o mundo. O atual tratamento para a catarata é a cirurgia.

O tratamento cirúrgico mais utilizado para extrair a catarata e recuperar a acuidade visual denomina-se facoemulsificação. Este procedimento requer o uso de sinais de ultrassom ou laser de alta intensidade para a fragmentação do cristalino com catarata seguida de aspiração e implante de uma lente intra-ocular artificial.

O sucesso desta técnica depende muito da aplicação de um nível de energia adequado para a fragmentação do cristalino, sendo que uma incorreta estimativa desse nível de energia poderá resultar na rotura da cápsula posterior do cristalino e a perda de células endoteliais da córnea. Atualmente, o nível de energia dos ultrassons utilizados é estimado com base na avaliação qualitativa da dureza da catarata.

Para tal, imagens do cristalino são observadas por lâmpada de fenda acoplada a um microscópio para a avaliação da sua opacidade.

No presente trabalho pretende-se, com recurso a sinais ultrassónicos (*A-scans*), localizar as principais interfaces do olho humano (cristalino anterior e posterior) e detetar qual a rigidez associada a cada tipo de catarata (catarata incipiente ou catarata madura), se esta existir.

A propagação dos sinais ultrassónicos irão interagir com os diferentes meios das estruturas do olho, devolvendo um eco proveniente de cada interface por onde o sinal percorreu. Através desses ecos, será possível analisar a posição das estruturas do olho, bem como a localização e a dureza da catarata.

Numa primeira fase, recorrendo a um algoritmo baseado em regras de decisão, espera-se detetar as interfaces do olho e, posteriormente, recorrendo a métodos de aprendizagem computacional, é esperado detetar e classificar, de forma automática, o tipo e severidade de catarata existente.

## **Palavras-Chave**

Catarata, Facoemulsificação, Ultrassom, *A-scans*, *Machine Learning*

## **Abstract**

Cataracts result from an aggregation of proteins present in the lens of the human eye, which over time can cause partial or total loss of vision. Currently, about 65.2 million people suffer from cataracts, making it the leading cause of vision loss worldwide. The current treatment for cataracts is surgery.

The most used surgical treatment to remove the cataract and recover visual acuity is called phacoemulsification. This procedure requires the use of high-intensity ultrasound or laser beams to fragment the cataractous lens followed by aspiration and implant of an artificial intraocular lens.

The success of this technique heavily depends on the application of an appropriate energy level for lens fragmentation. An incorrect estimation of this energy level could result in the rupture of the lens's posterior capsule and the loss of corneal endothelial cells. Currently, the energy level of the ultrasound is estimated based on a qualitative assessment of cataract hardness.

For this purpose, images of the lens are observed through a slit lamp attached to a microscope to assess its opacity.

In this study, using ultrasonic signals (A-scans), the aim is to locate the main interfaces of the human eye (anterior and posterior lens) and detect the stiffness associated with each type of cataract (incipient cataract or mature cataract), if this exists.

The propagation of ultrasonic signals will interact with the different media of the eye's structures, returning an echo from each interface through which the signal passes through. By this echo, it will be possible to analyze the position of eye structures, as well as the location and hardness of the cataract.

In the initial phase, using a rule-based algorithm, the goal is to detect the eye's interfaces. Subsequently, employing machine learning methods, the aim is to automatically detect and classify the existing type and severity of cataract.

## **Keywords**

Cataract, Phacoemulsification, Ultrasound, *A-scans*, *Machine Learning*

# **Conteúdo**

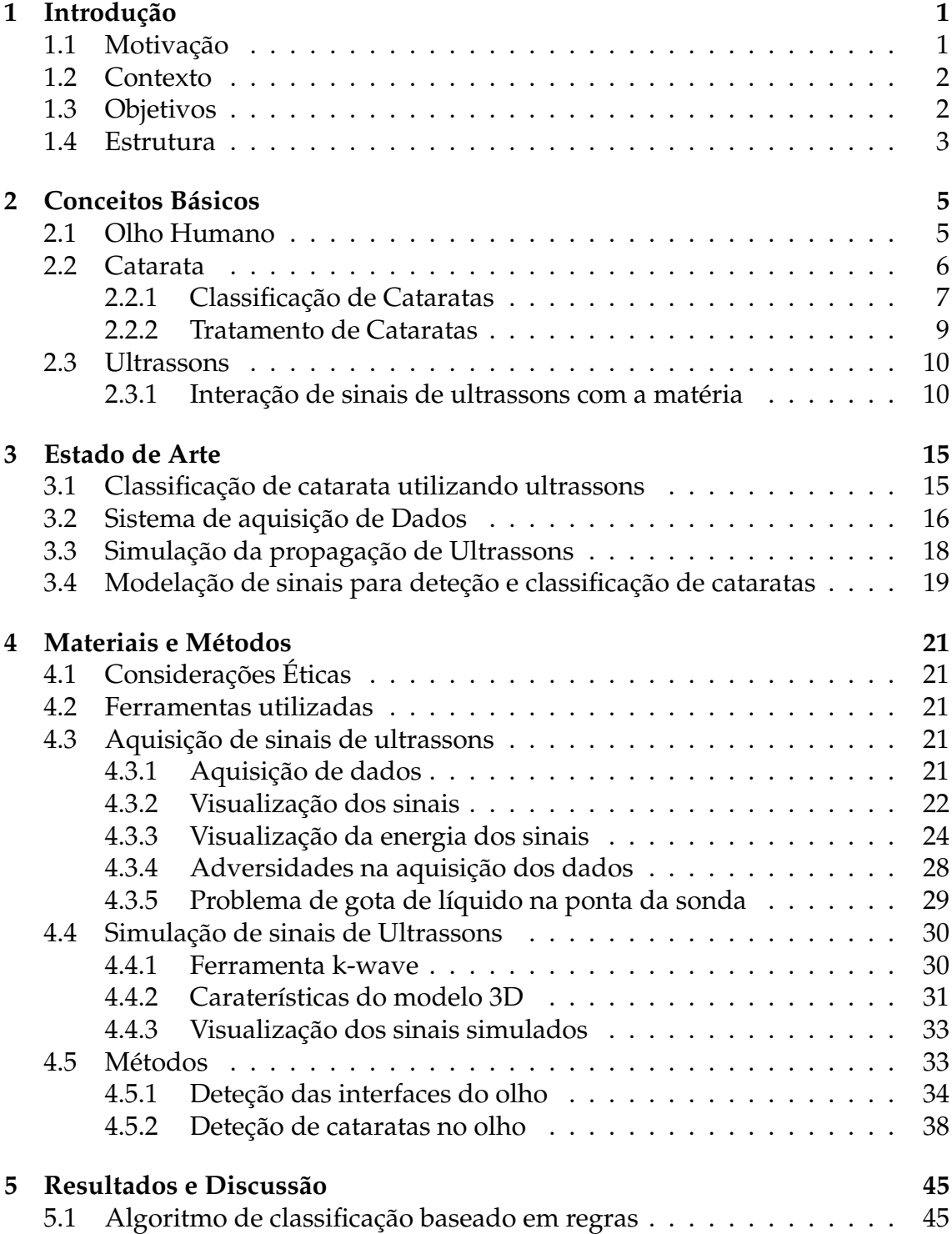

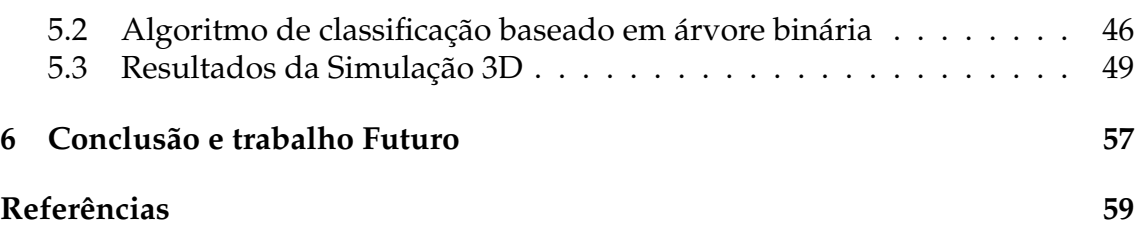

# **Acrónimos**

- *LOCS Lens Opacity Classification System*.
- **Bayes** Naive Bayes Classification.
- **CNN** Convolutional Neural Network.
- **DEEC** Departamento de Engenharia Eletrotécnica e de Computadores.
- **ESUS** Eye Scan Ultrasound System.
- **FCT** Fundação para a Ciência e a Tecnologia.
- **FFT** Fast Fourier Transform.
- **FLD** Fisher Linear Discriminant.
- **GPU** Graphics Processing Unit.
- **IOL** Lente Intra-Ocular.
- **IT** Instituto de Telecomunicações.
- **KNN** K-Nearest Neighbors Algorithm.
- **NC** Cor da Catarata Nuclear.
- **NO** Opalescência da Catarata Nuclear.
- **OMS** Organização Mundial de Saúde.
- **PRF** Pulse Repetition Frequency.
- **SNR** Signal-to-noise ratio.
- **SVM** Support Vector Machine.
- **UC** Universidade de Coimbra.

# **Lista de Figuras**

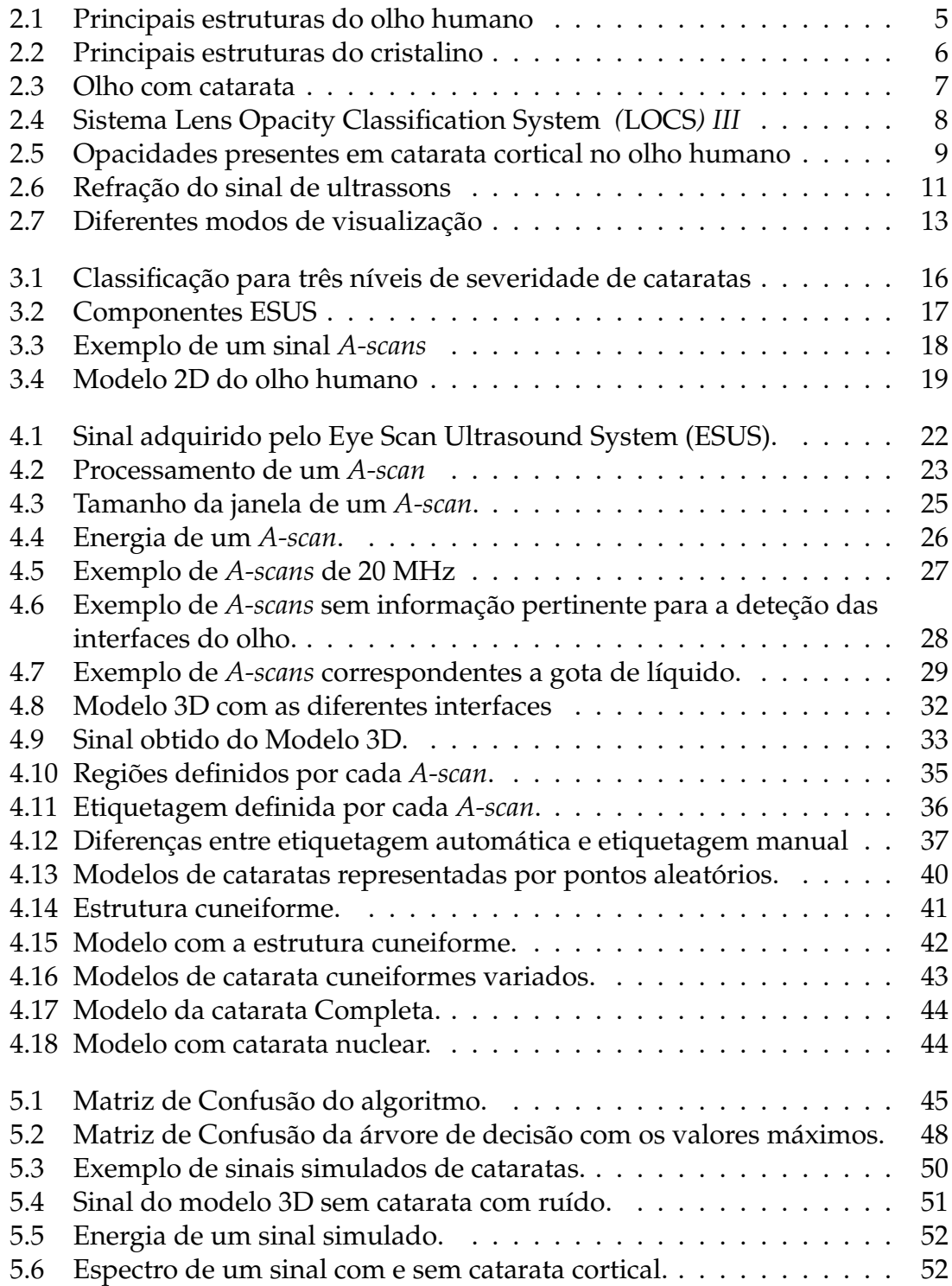

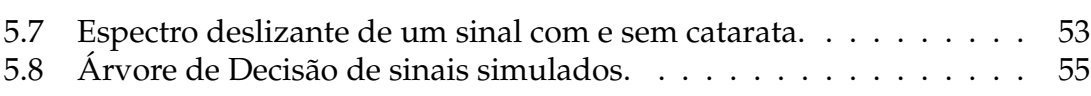

# **Lista de Tabelas**

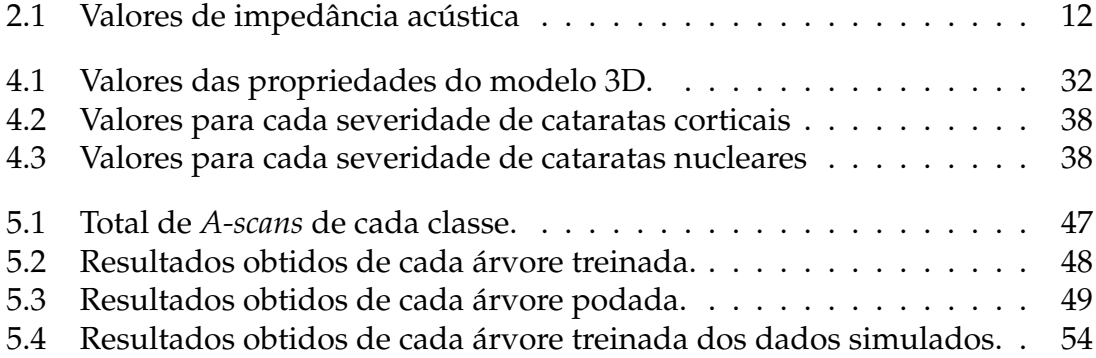

# <span id="page-20-0"></span>**Capítulo 1**

## **Introdução**

#### <span id="page-20-1"></span>**1.1 Motivação**

Segundo a Organização Mundial de Saúde (OMS), cerca de 2,2 mil milhões de pessoas possuem uma deficiência visual (incluindo cegueira), das quais aproximadamente 65,2 milhões são devidas à presença de cataratas [\[Frontera, 2012\]](#page-79-0).

A formação da catarata resulta da agregação das proteínas do cristalino, o que leva ao aumento da dureza do mesmo e compromete a propagação da luz através do olho [\[Caixinha u. a., 2016b\]](#page-78-1).

Ainda não existem terapias para a prevenção de cataratas, sendo que o tratamento da doença realiza-se exclusivamente mediante procedimentos cirúrgicos. A cirurgia por facoemulsificação é das cirurgias mais utilizadas em todo o mundo para o tratamento da catarata, na qual feixes de alta energia são utilizados para desfragmentação do córtex e do núcleo do cristalino, o qual é posteriormente aspirado e a seguir introduz-se uma lente artificial.

Esta cirurgia tem evoluído nos últimos anos, tornando-a mais segura e eficiente (cerca de 95% dos pacientes não apresentam complicações pós-operatórias [\[Chan](#page-78-2) [u. a., 2010\]](#page-78-2)). Porém, existem riscos associados a este procedimento, entre eles a rutura da cápsula posterior do cristalino (aumentando o risco de edema macular cistóide ou deslocamento da retira) e a perda de células endoteliais da córnea (as quais podem limitar ou impedir a recuperação visual) relacionadas aos níveis excessivos de energia utilizados na facoemulsificação [\[Petrella u. a., 2022\]](#page-80-0). Deste modo, é fundamental calcular com precisão o nível da energia ótimo para o efeito, reduzindo, assim, os riscos associados ao nível elevado de energia da facoemulsificação na cirurgia da catarata.

Dado que o envelhecimento é um dos principais fatores de risco para formação de catarata [\[Frontera, 2012\]](#page-79-0) e a esperança média de vida está a aumentar, é expectável que as doenças relacionadas ao envelhecimento aumentem de forma proporcional, entre elas o desenvolvimento de catarata.

#### <span id="page-21-0"></span>**1.2 Contexto**

O presente trabalho integra um projeto pré-clínico de investigação iniciado em 2011, desenvolvido no Departamento de Engenharia Eletrotécnica e de Computadores (DEEC), na Universidade de Coimbra (UC), financiado pela Fundação para a Ciência e a Tecnologia (FCT). Em 2013 foi desenvolvido um projeto CATA-RATA, também financiado pela FCT e em 2018 foi criado o projeto CATARACTUS para aplicações clínicas. Foram elaboradas 2 patentes (uma em avaliação) bem como um ensaio clínico ([\[Petrella u. a., 2020\]](#page-80-1)). Diversas publicações em revistas científicas, eventos e teses de mestrado fazem parte dos resultados do referido projeto.

De forma geral, o projeto visa o desenvolvimento de um dispositivo capaz de quantificar a rigidez da catarata através do uso de ultrassons, tendo sido conduzido, numa primeira fase, um protótipo pré-clínico, e atualmente encontra-se em desenvolvimento um protótipo clínico.

### <span id="page-21-1"></span>**1.3 Objetivos**

No presente trabalho pretende-se desenvolver um algoritmo que detete a presença da catarata e avalia a sua rigidez (severidade), automaticamente. Com o decorrer do trabalho estes objetivos tiveram de ser alterados, dado que a pandemia de coronavírus e outros fatores influenciaram na aquisição de dados reais, tendo-se recorrido à utilização de dados simulados para avaliar a rigidez da catarata.

Os objetivos do presente trabalho são:

- 1. Criação de uma base de dados com os *A-scans* recebidos pelo ESUS;
- 2. Extração de *features* e criação de um modelo de etiquetagem automática;
- 3. Deteção automática das interfaces do olho humano;
- 4. Criação de modelos 3D do olho humano;
- 5. Criação de modelos 3D de cataratas;
- 6. Simulação com os modelos 3D;
- 7. Extração de *features* dos sinais simulados;
- 8. Classificação da severidade de cataratas com modelos de classificação automática;

#### <span id="page-22-0"></span>**1.4 Estrutura**

Este documento é divido em 6 capítulos. Dentro do primeiro capítulo, o subcapítulo [1.1](#page-20-1) menciona a motivação deste trabalho, o contexto no qual foi desenvolvido [\(1.2\)](#page-21-0) e os seus objetivos [\(1.3\)](#page-21-1), e um subcapítulo que define qual a estrutura deste documento [\(1.4\)](#page-22-0).

Um segundo capítulo que se destina à introdução de conceitos básicos sobre o olho humano e as suas caraterísticas [\(2.1\)](#page-24-1), o que é a catarata, como se forma, quais os tipos, a sua classificação e o seu tratamento [\(2.2\)](#page-25-0). Por último, o subcapítulo [2.3](#page-29-0) refere conceitos básicos de ultrassons e como estes sinais podem ajudar no estudo de cataratas.

O capítulo [3](#page-34-0) apresenta estudos previamente desenvolvidos que suportam o desenvolvimento deste projeto. Nesta secção são apresentados estudos relacionados com a classificação da catarata recorrendo a ultrassons, sistemas de aquisição de dados desenvolvidos, estudos relevantes sobre simulação de propagação de ultrassons e a modelação destes sinais para a deteção e classificação de cataratas.

No início do capítulo [4](#page-40-0) são descritas quais as considerações éticas relacionadas ao estudo [\(4.1\)](#page-40-1) e quais as ferramentas que foram utilizadas para a realização deste trabalho [\(4.2\)](#page-40-2). No terceiro subcapítulo é descrito o método da aquisição dos dados, do tratamento e da visualização dos mesmos [\(4.3\)](#page-40-3) e no capítulo [4.4](#page-49-0) é descrita a ferramenta utilizada, bem como as caraterísticas dos modelos 3D e a visualização dos dados. Por último, no subcapítulo [4.5](#page-52-1) é demonstrado os métodos que foram utilizados para detetar as interfaces no olho humano e classificar as cataratas a partir de sinais simulados.

No quinto capítulo são apresentados e discutidos os resultados obtidos e, no capítulo [6](#page-76-0) é apresentado uma breve conclusão sobre o trabalho desenvolvido, bem como trabalho futuro deste projeto.

## <span id="page-24-0"></span>**Capítulo 2**

# **Conceitos Básicos**

#### <span id="page-24-1"></span>**2.1 Olho Humano**

O olho humano é o órgão responsável pela visão. Este é aproximadamente esférico e está composto por diversas estruturas (Figura [2.1\)](#page-24-2). A córnea é a camada transparente mais externa e, juntamente com a lente do cristalino, é responsável pela formação de uma imagem ótica na retina. O humor aquoso situa-se entre a córnea e a íris, sendo responsável por manter a pressão intra-ocular e, assim, ajuda o globo ocular manter a sua forma. Uma estrutura também importante no olho humano é a retina cuja função é formar uma imagem invertida do campo de visão e, externamente a esta, situa-se a coróide, que é composta principalmente por um denso plexo capilar, bem como por pequenas artérias e veias [\[Irsch und](#page-79-1) [Guyton, 2009\]](#page-79-1).

<span id="page-24-2"></span>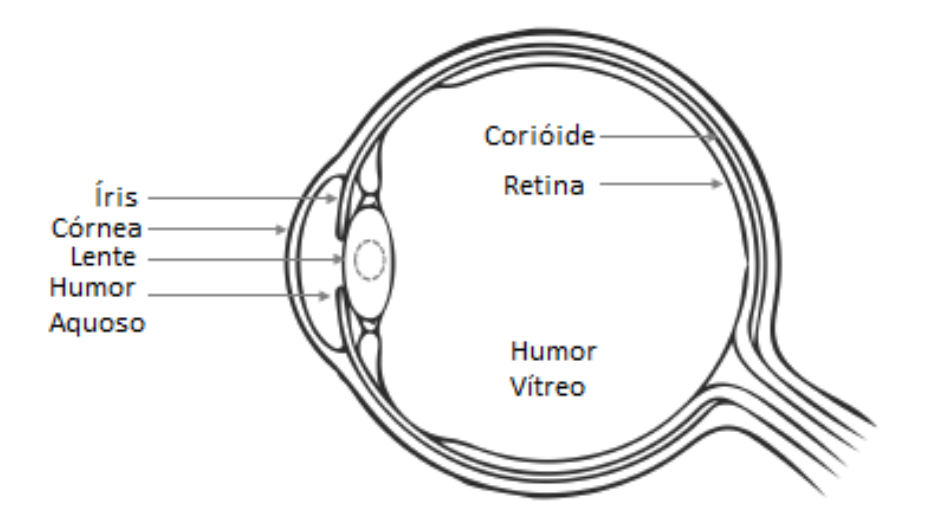

Figura 2.1: Principais estruturas do olho humano: Íris, Córnea, Lente, Humor Aquoso, Corióide, Retina e Humor Vítreo. Baseado em [\[Caixinha u. a., 2016a\]](#page-78-3).

Quando a luz atravessa pela abertura da íris (pupila), atinge a lente ou cristalino. A lente tem diversas regiões identificadas como cápsula anterior, cápsula posterior, núcleo, córtex e epitélio (demonstrado na Figura [2.2\)](#page-25-1). Após ultrapassar a lente, a luz entra no humor vítreo e atinge a retina, responsável pelo início do processamento neurossensorial da visão [\[Caixinha u. a., 2016b;](#page-78-1) [Jesus, 2012\]](#page-79-2).

<span id="page-25-1"></span>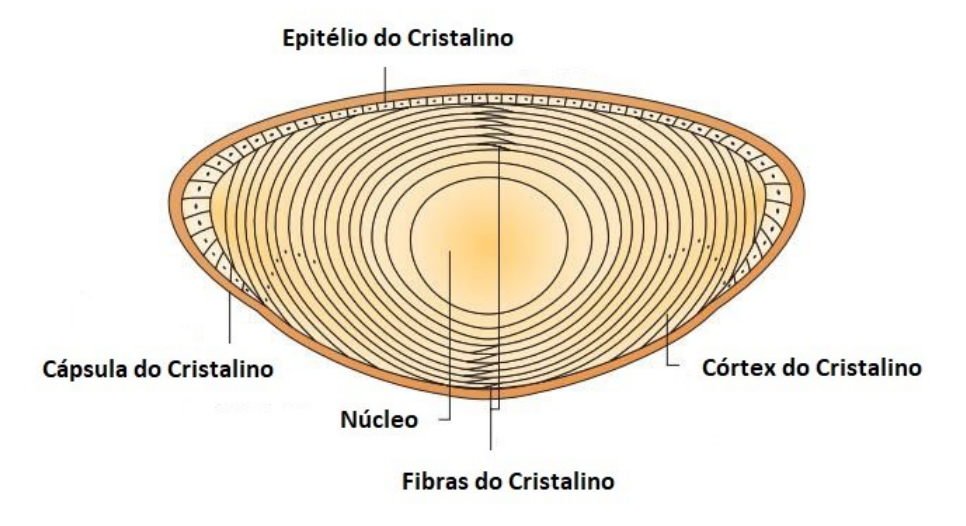

Figura 2.2: Principais estruturas do cristalino. Baseado em [\[Graw, 2003\]](#page-79-3).

#### <span id="page-25-0"></span>**2.2 Catarata**

A catarata surge da modificação e agregação das proteínas do cristalino, o que leva à sua opacificação e alterações das suas funções. A natureza desta agregação, durante a formação da catarata, ainda é desconhecida, uma vez que ainda não é possível verificar se a formação desta agregação é amorfa (não estruturada), altamente ordenada ou uma combinação de ambas [\[Ecroyd und Carver, 2009\]](#page-78-4).

Embora existem diversas causas associadas ao desenvolvimento de catarata, a causa mais comum associa-se ao envelhecimento. Neste caso, é frequente o desenvolvimento de cataratas em ambos os olhos, podendo começar a manifestar-se a partir dos 40 anos de idade. Outras causas são diabetes, hipertensão, obesidade, o uso de esteroides, tabagismo, entre outros [\[Olson u. a., 2017\]](#page-80-2).

Um olho com catarata sofrerá forte dispersão da luz dentro do cristalino, causando baixa transparência e redução no contraste e resolução [\[Gross u. a., 2008\]](#page-79-4), diminuindo assim a acuidade visual, que, como consequência, provoca aumento do brilho e redução da sensibilidade ao contraste [\[Caixinha u. a., 2016a\]](#page-78-3). Na Figura [2.3](#page-26-1) é possível visualizar as diferentes na transparência entre um olho com catarata moderada (Figura [2.3a\)](#page-26-1) e um olho com catarata severa (Figura [2.3b\)](#page-26-1).

<span id="page-26-1"></span>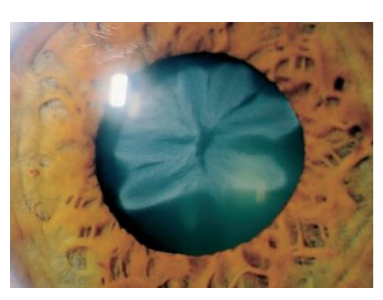

(a) Catarata moderada (b) Catarata Severa

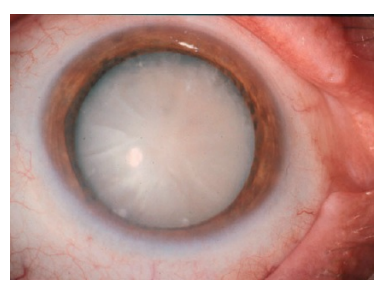

Figura 2.3: Olho com catarata (a) moderada e (b) severa. Retirado de [\[Gross u. a.,](#page-79-4) [2008\]](#page-79-4).

Segundo a causa de catarata, esta pode ser denominada como [\[Lucena, 2012\]](#page-80-3):

- **Catarata Senil** Causada pelo avanço da idade. Neste caso, a catarata tende a desenvolver nos dois olhos;
- **Catarata traumáticas** Causadas por algum tipo de trauma ocular;
- **Catarata metabólica** Causada por doenças, como a diabetes;
- **Catarata congénita** Catarata que se manifesta nos recém-nascidos, sendo as causas desconhecidas;
- **Catarata medicamentosa** A utilização por longos períodos de alguns tipos de medicamentos, como corticoides ou colírios;

Se a catarata não for tratada, esta irá evoluir levando a uma deficiência visual grave, e inclusive cegueira [\[Frontera, 2012\]](#page-79-0).

Atualmente, para o diagnóstico de catarata, o examinador utiliza um aparelho denominado de lâmpada de fenda, que consiste numa fonte de luz de alta intensidade que incide diretamente no olho, permitindo obter uma imagem amplificada do interior do olho. Contudo, este método não é eficiente quando está perante uma catarata nuclear madura, onde a densidade da catarata é muito elevada, não conseguido obter uma correta visualização da imagem [\[Caixinha u. a., 2016a\]](#page-78-3).

#### <span id="page-26-0"></span>**2.2.1 Classificação de Cataratas**

O *LOCS III* é um sistema que classifica qualitativamente as cataratas, segundo o seu tipo e severidade, muito utilizado pelos oftalmologistas. A presença e a gravidade da catarata são classificadas em imagens de lâmpadas de fenda e retro-iluminação. Esta versão do *LOCS III* utiliza imagens de lâmpada de fendas para graduar a Cor da Catarata Nuclear (NC) e Opalescência da Catarata Nuclear (NO) e retro-iluminação para avaliar a catarata Cortical (C) e catarata Posterior Sub-capsular (P) (Figura [2.4\)](#page-27-0).

<span id="page-27-0"></span>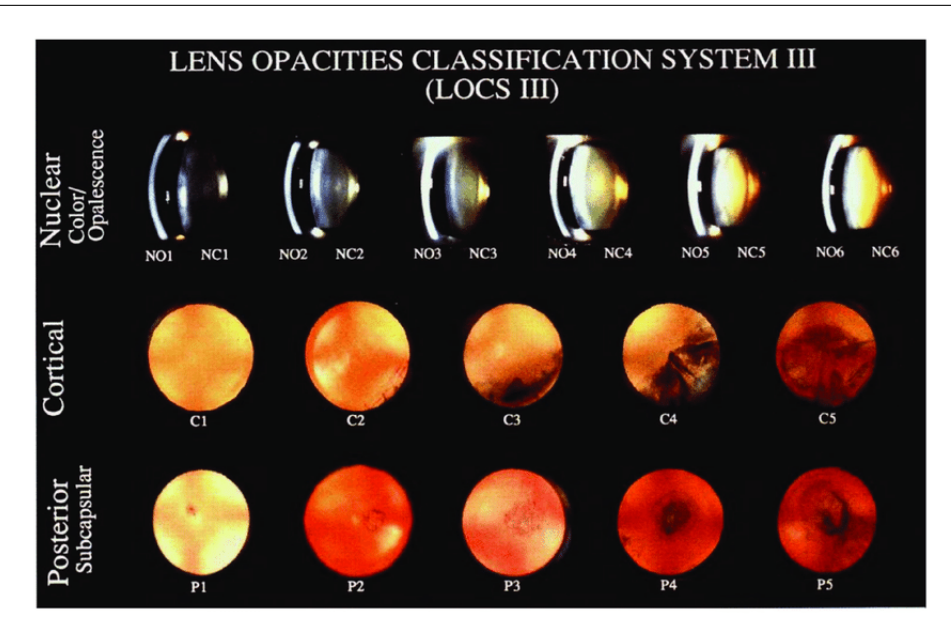

Figura 2.4: Sistema *LOCS* III para classificação de catarata nuclear (NC1-NC6 e N01-N06), catarata cortical (C1-C5) e catarata posterior sub-capsular (P1-P5). Extraído de [\[Chylack, 1993\]](#page-78-5).

Este sistema classifica as cataratas como [\[Chylack, 1993\]](#page-78-5):

- **Cortical**: são localizadas no córtex do cristalino, sendo a sua severidade classificada numa escala de 1 a 5 (C1-C5);
- **Nuclear**: são localizadas no núcleo do cristalino, sendo a sua severidade classificada numa escala entre 1 e 6 (NC1-NC6 e N01-N06);
- **Posterior sub-capsular**: são localizadas à frente da cápsula posterior do cristalino, sendo a sua severidade classificada numa escala entre 1 e 5 (P1- P5);

Em [\[Michael u. a., 2008\]](#page-80-4) foi realizado um estudo sobre a morfologia, a localização e a arquitetura das células fibrosas envolvidas nas opacidades corticais devidas ao envelhecimento. Com este estudo, foi descoberto que pequenas opacidades corticais e cuneiformes são acompanhadas por alterações na estrutura e arquitetura das fibras, principalmente na zona de fronteira equatorial entre o núcleo do cristalino e o córtex. Desta forma, recorrendo a um microscópio estereoscópio, conseguiu visualizar-se, com precisão, as estruturas cuneiformes num olho humano, bem como a distância entre o limite externo da opacidade e a circunferência da lente, sendo esta relativamente transparente, como demonstrado na Figura [2.5.](#page-28-1)

<span id="page-28-1"></span>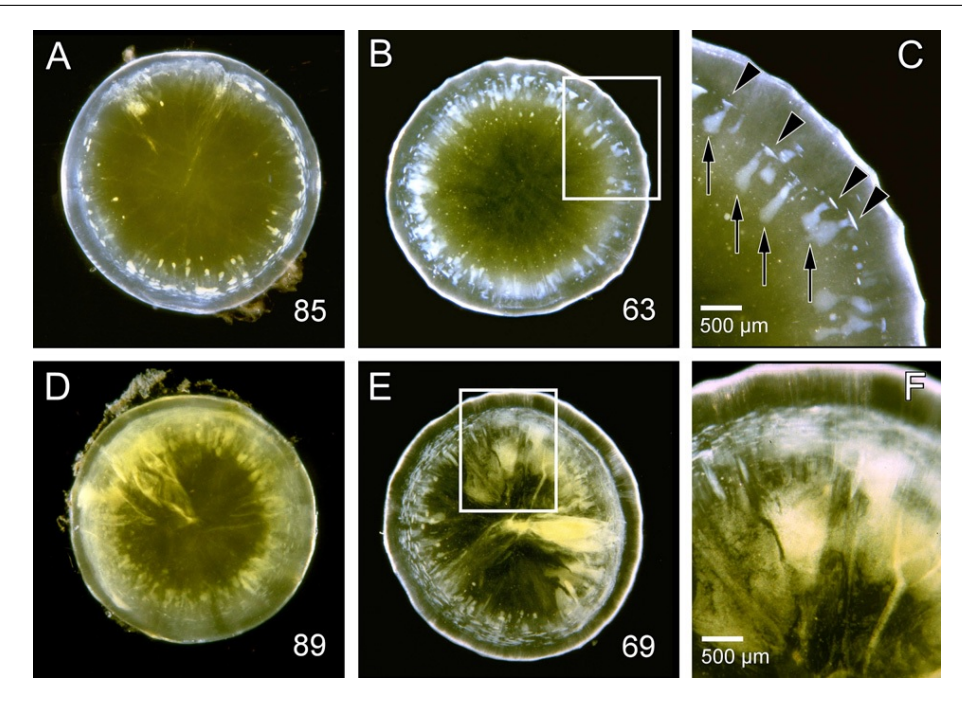

Figura 2.5: Opacidades presentes em catarata cortical no olho humano. A e B representam opacidades corticais leves; D e E representam opacidades corticais avançadas; na figura C as cabeças de setas indicam opacidades circulares e as setas indicam estruturas cuneiformes incipientes; a figura F ilustra o espaço entre o limite externo das opacidades e a cápsula da lente. Extraído de [\[Michael u. a.,](#page-80-4) [2008\]](#page-80-4).

#### <span id="page-28-0"></span>**2.2.2 Tratamento de Cataratas**

O tratamento consiste numa intervenção cirúrgica que envolve a remoção da lente afetada, seguido do implante de uma Lente Intra-Ocular (IOL) artificial.

O método cirúrgico mais utilizado nos países desenvolvidos para a extração da lente com catarata é a facoemulsificação, podendo ser realizada com ultrassons ou com lasers [\[Benítez Martínez u. a., 2021;](#page-78-6) [Petrella u. a., 2020\]](#page-80-1). Na cirurgia de facoemulsificação por ultrassons, inicialmente, é feita uma incisão muito pequena na córnea. Após isso, é realizado a capsulectomia parcial, por onde se introduz a peça terminal do aparelho facoemulsificador, que contém uma agulha de titânio revestida com silicone [\[Ferreira u. a., 1997\]](#page-79-5).

Quando o aparelho é acionado, a agulha vibra emitindo ultrassons de alta intensidade, que possibilitam a fragmentação do córtex e do núcleo do cristalino [\[Ferreira u. a., 1997\]](#page-79-5). Esse processo é facilitado com o auxílio de um sistema fechado de aspiração e irrigação que o aparelho facoemulsificador constitui. Posteriormente, uma IOL é implementada entre a cápsula anterior e posterior do cristalino que irá substituir as funções do cristalino [\[Ferreira u. a., 1997\]](#page-79-5).

Neste procedimento é fundamental manter a integridade da cápsula posterior do cristalino, de modo a reduzir o risco de complicações cirúrgicas e subsequente perda de visão, bem como evitar danos nas células endoteliais da córnea que são

essenciais para a transparência da mesma [\[Huang u. a., 2007a\]](#page-79-6).

Cerca de 95% dos pacientes [\[Chan u. a., 2010\]](#page-78-2) operados são capazes de ver melhor após a cirurgia, que pode ser realizada em qualquer estado de evolução da catarata [\[Benítez Martínez u. a., 2021\]](#page-78-6).

#### <span id="page-29-0"></span>**2.3 Ultrassons**

Ultrassons é um termo que descreve ondas mecânicas cujas frequências são superiores àquelas percetíveis pela audição humana (acima de 20 kHz). Estas ondas viajam à velocidade do som, a qual, por sua vez, depende das propriedades acústicas do meio pelo qual se propagam, sendo diretamente proporcional a sua densidade [\[Lopes, 2020\]](#page-80-5).

A velocidade (*v*) de uma onda de ultrassons resulta da multiplicação da sua frequência (*f*) pelo comprimento de onda (*λ*) (eq. [2.1\)](#page-29-2).

<span id="page-29-2"></span>
$$
v = f\lambda \tag{2.1}
$$

A interação das ondas acústicas com o meio pelo qual se propagam irão gerar mudanças nas mesmas. Assim, é possível estimar algumas caraterísticas do meio a partir da análise dos sinais recolhidos por um sensor.

#### <span id="page-29-1"></span>**2.3.1 Interação de sinais de ultrassons com a matéria**

À medida que as ondas ultrassónicas se propagam por um determinado meio, irão experimentar diversos fenómenos como reflexão, refração, espalhamento e atenuação [\[Ravenel, 2003\]](#page-81-0).

A resistência que um meio apresenta à propagação das ondas mecânicas denominase impedância acústica (*z* [kg/*m*2/s]) e depende da densidade do material (*ρ*) e da velocidade do som no meio (*c*) (Eq. [2.2\)](#page-29-3) [\[Ravenel, 2003\]](#page-81-0)

<span id="page-29-3"></span>
$$
z = \rho c \tag{2.2}
$$

A reflexão das ondas ultrassónicas acontece quando estas incidem numa interface de dois meios com diferentes impedâncias acústicas [\[Ravenel, 2003\]](#page-81-0), como representado na Figura [2.6.](#page-30-0) Parte da onda incidente será transmitida ao segundo meio, e parte dela será refletida de volta ao primeiro.

A refração refere-se à parte da onda que é transmitida para o segundo meio, a qual irá experimentar mudanças na direção de propagação do feixe, que, por sua vez, depende da impedância acústica do mesmo [\[Ravenel, 2003\]](#page-81-0) (Figura [2.6\)](#page-30-0).

<span id="page-30-0"></span>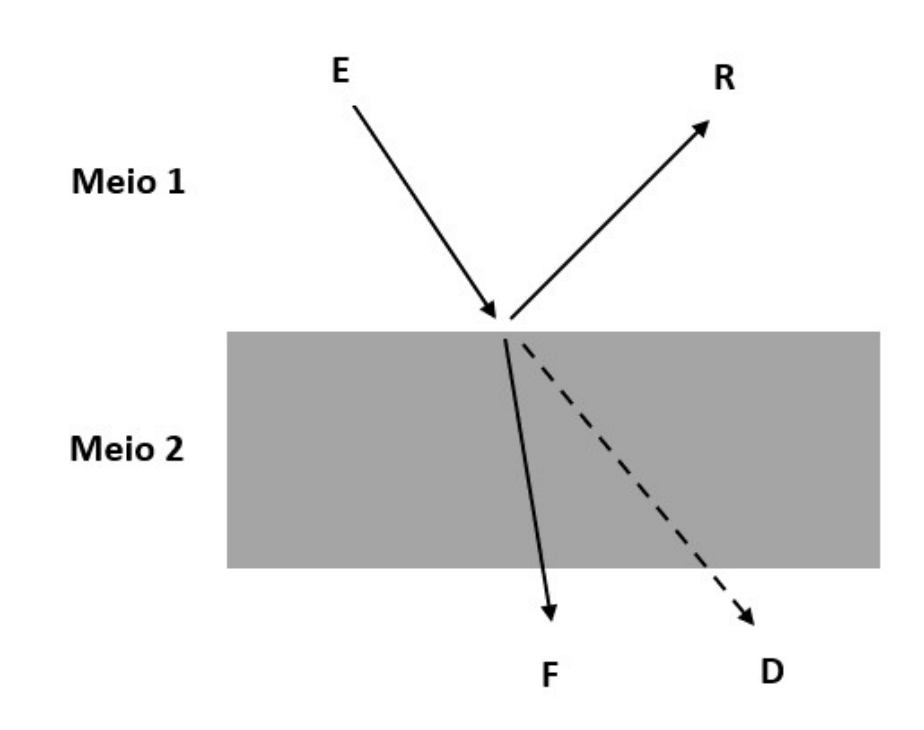

Figura 2.6: Refração do sinal de ultrassons. E: direção da onda incidente; R: direção da onda refletida; D: direção da onda incidente se não houvesse refração; F: direção da onda refratada. Baseado em [\[Ravenel, 2003\]](#page-81-0).

A atenuação das ondas ultrassónicas é a perda de energia, a qual se relaciona com a distância percorrida (*d*), como dado na equação [2.3.](#page-30-1) Este fenómeno é devido aos efeitos de espalhamento e absorção da energia do feixe. A energia acústica absorvida pelo meio é transformada em calor [\[Ravenel, 2003\]](#page-81-0).

O coeficiente de atenuação (*α*) relaciona as intensidades acústicas transmitidas e recebidas pelo transdutor (*I<sup>T</sup>* e *I<sup>R</sup>* respetivamente) após atravessar uma certa distância *d*, como é possível visualizar nas equações [\(2.3\)](#page-30-1) e [\(2.4\)](#page-30-2):

<span id="page-30-1"></span>
$$
I_R = I_T.e^{-\alpha.d}
$$
\n(2.3)

<span id="page-30-2"></span>
$$
\alpha = \alpha_0 . f^{\mu} \tag{2.4}
$$

onde *α*<sup>0</sup> é o coeficiente de atenuação para uma frequência (*f*) de 1 MHz, e *µ* o fator que determina a dependência de *α* com *f* .

Como é possível observar a partir da equação [2.4,](#page-30-2) ondas de altas frequências serão mais atenuadas que ondas de baixas frequências. Assim, em medicina, quando se pretende avaliar a partir de imagens ultrassónicas partes do corpo humano mais profundas (por exemplo, uma imagem abdominal), são utilizados ultrassons de frequências inferiores (3,5 a 5 MHz) do que no caso de pequenas distâncias ou órgãos próximos da pele (por exemplo, tiroide), onde frequências típicas encontram-se entre 7.5 a 10 MHz [\[Ravenel, 2003\]](#page-81-0).

Para estudos no olho humano, como por exemplo a medição do eixo axial do olho, são utilizadas frequências na ordem dos 10 MHz. Já nos estudos experimentais para a avaliação de catarata, as frequências utilizadas são próximas a 20 MHz e para o estudo da córnea, pode chegar aos 50 MHz [\[Petrella u. a., 2020\]](#page-80-1).

<span id="page-31-0"></span>A Tabela [2.1](#page-31-0) apresenta os coeficientes de atenuação de algumas estruturas do olho humano, bem como a velocidade de ultrassons e a densidade da respetiva estrutura.

| Estrutura         | $\alpha$ (dB/cm/MHz) c (m/s) $\rho$ (kg/m <sup>3</sup> ) |      |      |
|-------------------|----------------------------------------------------------|------|------|
| Lente saudável    | 0.42                                                     | 1597 | 1090 |
| Catarata Cortical | 2.37                                                     | 1639 | 1108 |
| Córnea            | 0.78                                                     | 1553 | 1024 |
| Humor Aquoso      | 0.003                                                    | 1495 | 1007 |
| Humor Vítreo      | 0.0022                                                   | 1506 | 1003 |
| Retina            | 1.15                                                     | 1538 | 1008 |
| Iris              | 0.6                                                      | 1575 | 1055 |

Tabela 2.1: Valores de impedância acústica. Baseado em [\[Petrella u. a., 2021\]](#page-80-6).

Quando os ultrassons são aplicados para o diagnostico médico, comumente podem ser utilizados 3 modos diferentes de visualização (Figura [2.7\)](#page-32-0):

- **Modo A** (A de amplitude), o sinal refletido é visualizado em 1D, onde o eixo vertical corresponde à amplitude do sinal e o eixo horizontal corresponde ao tempo de chegada. O tempo pode ser relacionado à distância percorrida pela velocidade das ondas ultrassónicas no respetivo meio [\[Ra](#page-81-0)[venel, 2003\]](#page-81-0);
- **Modo B** (B de Brilho), a sonda realiza uma trajetória (varrimento) ao longo da qual vai adquirindo sucessivos sinais do modo A, o que permite gerar uma imagem 2D. Comumente o eixo horizontal corresponde aos sucessivos pontos da trajetória e o eixo vertical à profundidade do tecido, enquanto que as amplitudes dos ecos são representados pelo brilho dos pixeis [\[Rave](#page-81-0)[nel, 2003\]](#page-81-0), usualmente indicado em pseudo-cor;
- **Modo M** (M de Movimento), é uma técnica que permite obter informação de um órgão em movimento (por exemplo, o miocárdio). Neste caso, sucessivos sinais são adquiridos numa única posição, onde feixe de ultrassons passa pelo órgão em movimento, apresentando como resultado uma imagem 2D. Assim, a profundidade é representada no eixo vertical (direção de propagação do feixe) e o tempo no eixo horizontal, enquanto a amplitude é representada pelo brilho da imagem [\[Ravenel, 2003\]](#page-81-0);

<span id="page-32-0"></span>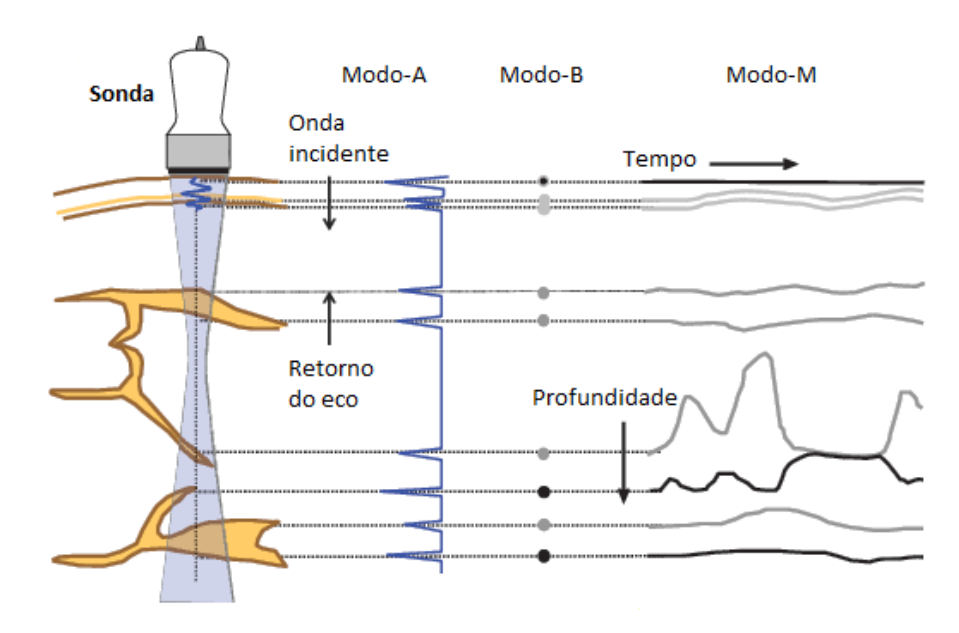

Figura 2.7: Diferentes modos de visualização. Retirado de [\[Ravenel, 2003\]](#page-81-0).

# <span id="page-34-0"></span>**Capítulo 3**

## **Estado de Arte**

#### <span id="page-34-1"></span>**3.1 Classificação de catarata utilizando ultrassons**

Com o decorrer dos anos, a utilização de sinais de ultrassons em oftalmologia tem sido um forte recurso para o estudo das diversas doenças oculares existentes, bem como a sua utilização para deteção de cataratas no olho humano.

Com o intuito de ajudar os cirurgiões a calcular o nível de energia ideal para a facoemulsificação e a dureza da lente na cirurgia, [\[Huang u. a., 2007a\]](#page-79-6) induziu artificialmente cataratas, com diferentes níveis de gravidade, em cristalinos de suínos, medindo os parâmetros acústicos (velocidade e coeficiente de atenuação) e as propriedades elásticas, como o modulo de Young's. Com este estudo, os autores perceberam que a dureza do cristalino aumenta com a gravidade, comprovando que a energia de facoemulsificação e os parâmetros acústicos estão correlacionados, uma vez que quanto maior a velocidade ou a atenuação maior será a energia necessária para emulsificar a lente. Assim, estes parâmetros são úteis na caraterização não invasiva da dureza da catarata.

No entanto, as alterações dos parâmetros acústicos na lente não podem ser detetados diretamente por essas medições ultrassónicas. Desta forma, através do fabrico de um transdutor de agulha, [\[Huang u. a., 2007b\]](#page-79-7) demonstrou que os resultados experimentais mostram que os parâmetros acústicos não são constantes dentro de uma lente normal, o que indica que existe variações regionais nas propriedades acústicas da lente correspondentes à dureza dos diferentes tipos de catarata.

De acordo com os estudos anteriores ([\[Huang u. a., 2007a\]](#page-79-6) e [\[Huang u. a., 2007b\]](#page-79-7)), [\[Caixinha u. a., 2014\]](#page-78-7) e [\[Caixinha u. a., 2016b\]](#page-78-1) induziram diferentes graus de catarata em cristalinos suínos *ex-vivos* com o intuito de analisar a distribuição espacial dos agregados proteicos em diferentes graus de catarata e avaliar a dureza regional da catarata. Com a utilização de um transdutor ultrassónico de 25 MHz, foi calculado os parâmetros acústicos (velocidade, atenuação e retro-espalhamento) e criado imagens *B-Scan*. Este estudo concluiu que os parâmetros acústicos apresentam uma boa correlação com os diferentes estágios de formação da catarata, como comprovado anteriormente.

Através deste estudo, [\[Caixinha u. a., 2014\]](#page-78-7) e [\[Caixinha u. a., 2016b\]](#page-78-1) também recorreram a *Machine Learning* para classificar automaticamente lentes com e sem catarata. Estes classificadores (Support Vector Machine (SVM), Naive Bayes Classification (Bayes), K-Nearest Neighbors Algorithm (KNN) e Fisher Linear Discriminant (FLD)) apresentaram bons resultados, sendo que o SVM se destacou com um desempenho de 90,62%.

Mais tarde, para detetar precocemente uma catarata nuclear *in-vivo*, [\[Caixinha](#page-78-3) [u. a., 2016a\]](#page-78-3) recorreu a 50 ratos para teste. Através de uma construção de um modelo animal para catarata nuclear, o grupo de ratos foram divididos em 36 para estudo e 14 para teste. Dentro do grupo de estudo, 12 ratos possuíam catarata incipiente, 13 catarata moderada e 11 com catarata grave. Na Figura [3.1](#page-35-1) é possível visualizar os 3 níveis que foram estipulados.

<span id="page-35-1"></span>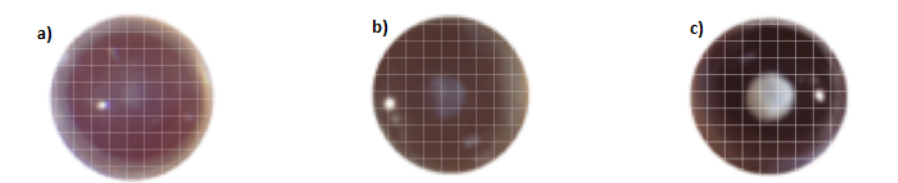

Figura 3.1: Classificação para três níveis de severidade de cataratas. Catarata incipiente (a), catarata moderada (b) e catarata madura (c). Baseado em [\[Caixinha](#page-78-3) [u. a., 2016a\]](#page-78-3).

Após a construção dos modelos de cataratas animal, [\[Caixinha u. a., 2016a\]](#page-78-3) recorreu aos classificadores SVM, *random forest*, Bayes e *multilayer perceptron* para classificar automaticamente o grau de severidade de cada catarata. Extraindo 27 *features* no tempo e na frequência, este autor obteve, com o seu melhor classificador (SVM), 99,7% de precisão para classificar a gravidade da catarata automaticamente. Todos os outros classificadores obtivemos um ótimo desempenho na precisão, porém obtiveram um maior erro absoluto.

#### <span id="page-35-0"></span>**3.2 Sistema de aquisição de Dados**

Com os estudos anteriores integrados no projeto CATARATA ([\[Caixinha u. a.,](#page-78-7) [2014\]](#page-78-7), [\[Caixinha u. a., 2016b\]](#page-78-1), [\[Caixinha u. a., 2016a\]](#page-78-3)), foi desenvolvido, âmbito de um projeto FCT, um protótipo clínico denominado de ESUS para a caraterização automática de cataratas e o armazenamento de dados de ultrassons dos respetivos ecos provenientes da deteção dessa catarata ([\[Lopes, 2020;](#page-80-5) [Petrella u. a.,](#page-80-1) [2020\]](#page-80-1)).

Este dispositivo é composto por uma sonda oftálmica que se irá interligar a um computador para registar os dados obtidos. Previamente, o médico escolhe qual a frequência nominal da sonda que irá utilizar (10 ou 20 MHz). Em modo de aquisição de dados, o ESUS gera pulsos para a excitação da sonda e recebe os respetivos ecos. Durante a aquisição dos dados, é realizado uma conversão analógica/digital dos ecos adquiridos, bem como efetuar o condicionamento destes
sinais. Os dados recolhidos são transferidos para um computador que os visualiza e guarda em tempo real.

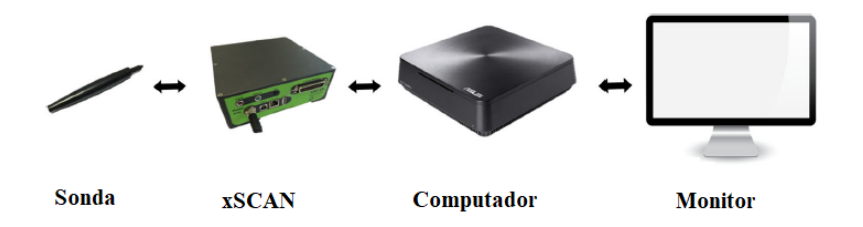

Figura 3.2: Componentes ESUS. Baseado em [\[Petrella u. a., 2020\]](#page-80-0).

O ESUS funciona em modo *A-scan*, sendo que o sensor piezo-elétrico da sonda funciona em modo pulso-eco, enviando pulsos de emissão (transdução de elétrico para acústico) e captando os ecos que chegam (transdução de acústico para elétrico).

Através de uma interface de utilizador programado em *web browser*, os sinais serão registados e arquivados por cada paciente. Estes sinais foram capturados recorrendo a duas sondas ultrassónicas com frequências de 10 MHz e 20 MHz e para a leitura dos dados foi utilizado um algoritmo previamente desenvolvido em MatLab.

Os sinais adquiridos do modo *A-scan* pelo ESUS seguem a forma ilustrada na Figura [3.3](#page-37-0) (apesar do olho mostrado na figura ser um olho de um rato, o princípio é o mesmo), onde o sinal apresenta uma energia forte relativo ao eco da córnea. Esta energia decresce à medida que o sinal passa pelas diferentes regiões do olho. Observando a restante energia do sinal, consegue-se perceber que entre as interfaces do cristalino anterior e posterior existe um eco do sinal que advém de um tipo de catarata (neste caso, catarata nuclear). No final, é obtido um sinal proveniente da retina que resulta da reflexão da onda quando atinge o fundo do olho.

<span id="page-37-0"></span>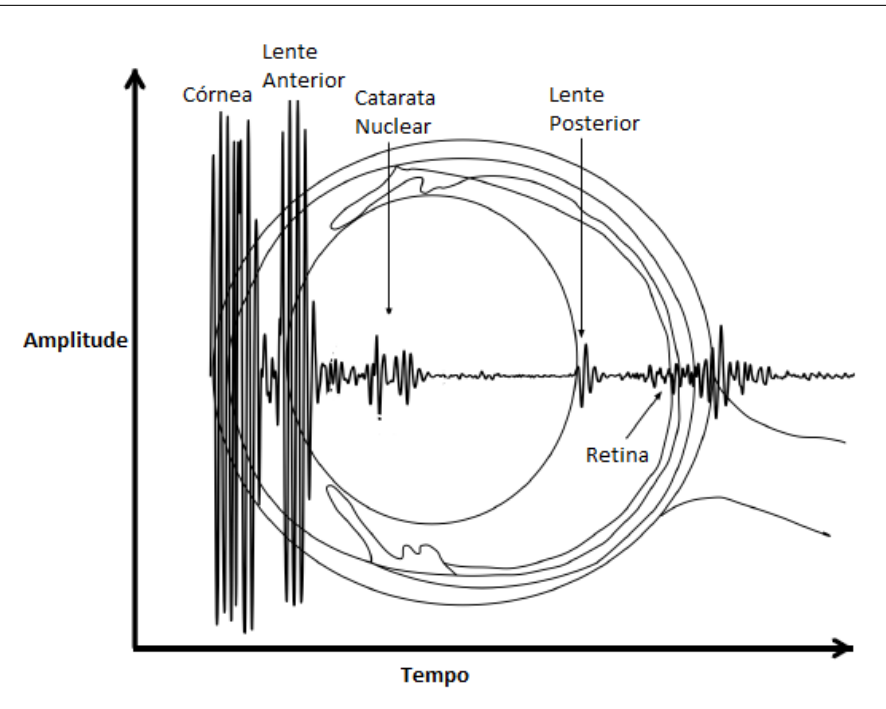

Figura 3.3: Exemplo de um sinal *A-scans*. Baseado em [\[Caixinha u. a., 2016a\]](#page-78-0).

# **3.3 Simulação da propagação de Ultrassons**

Integrado no projeto CATARACTUS, [\[Petrella u. a., 2021\]](#page-80-1) desenvolveu uma ferramenta computacional para simular a propagação de sinais de ultrassons nas diferentes estruturas do olho, considerando lentes com e sem cataratas. Recorrendo à ferramenta MATLAB, este autor construiu uma matriz 2D do olho humano de 12 *µ*m de resolução, como é possível visualizar na Figura [3.4.](#page-38-0)

<span id="page-38-0"></span>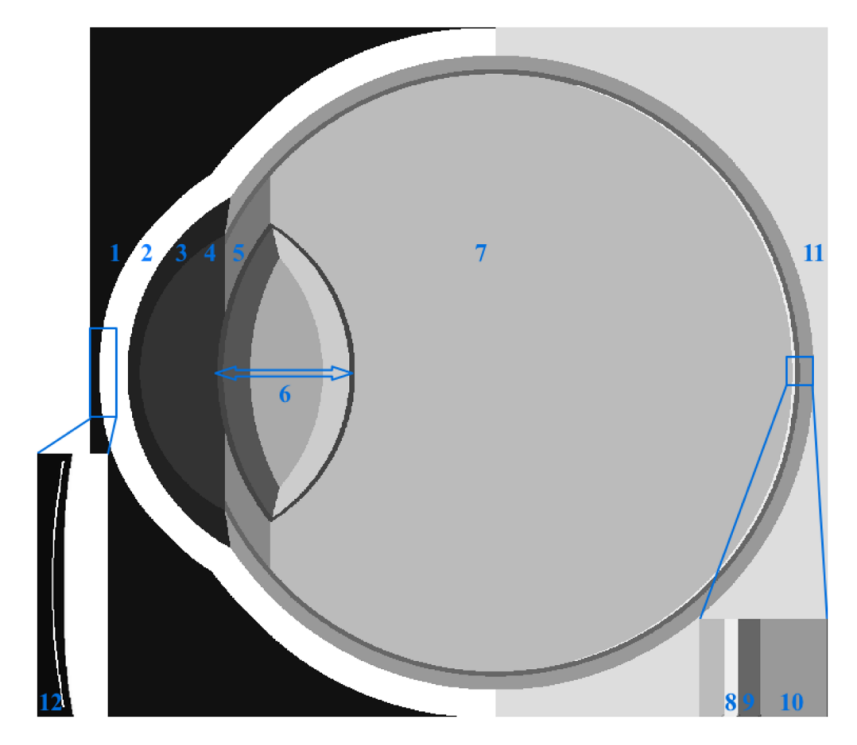

Figura 3.4: Modelo 2D do olho humano. 1: Água; 2: Pálpebra; 3: córnea; 4: Humor Aquoso; 5: Íris; 6:Lente incluindo 4 sub-regiões; 7: Humor vítreo; 8: Retina; 9: Corióide; 10: Esclera; 11: Celulite periorbitária; 12: Perfil fonte/sensor. Retirado de [\[Petrella u. a., 2021\]](#page-80-1).

A ferramenta k-Wave<sup>[1](#page-38-1)</sup> do MATLAB é muito poderosa na simulação de sinais de ultrassons, sendo necessário definir as propriedades acústicas de cada região do olho (velocidade de propagação, densidade e coeficiente de atenuação), bem como a definição do pulso de emissão e do sensor. Esta simulação criada inclui uma interface simples e intuitiva, desenvolvida também em MATLAB, que permite ao utilizar escolher o pulso de emissão, o tipo e a severidade da catarata. Como resultado desta simulação, obtém-se um sinal onde apresenta os ecos provenientes de cada interface inserida no modelo do olho.

# **3.4 Modelação de sinais para deteção e classificação de cataratas**

Com o intuito de modelar um sistema baseado em ultrassons para a deteção e classificação de cataratas, através dos dados recolhidos pelo ESUS, [\[Conceição,](#page-78-1) [2022\]](#page-78-1) criou um sistema que inclui a conversão do sinal elétrico para acústico na sonda de ultrassons, a propagação das ondas de ultrassons no olho e a conversão do sinal acústico para elétrico novamente na sonda.

Este autor também criou vários modelos 3D do olho humano, sendo que a sua resolução foi de 8, 9, 10 e 12 *µ*m. Através do seu estudo foi detetado que a melhor

<span id="page-38-1"></span><sup>1</sup>http://www.k-wave.org/

resolução para o modelo de um olho 3D é de 8 *µ*m, uma vez que apresentou uma maior semelhança aos sinais reais.

Através deste trabalho, foi comprovado que o uso de modelos 3D para simulação de propagação de sinais de ultrassons é mais apropriado que o uso de modelos 2D, uma vez que existe maior aproximação entre os dados reais e os dados simulados.

# **Capítulo 4**

# **Materiais e Métodos**

## **4.1 Considerações Éticas**

No âmbito do projeto de estudo da catarata foi desenvolvido um ensaio clínico em parceria entre a Universidade de Coimbra e o Centro Cirúrgico<sup>[1](#page-40-0)</sup> de Coimbra. O protocolo para a condução do ensaio clínico foi aprovado pela Autoridade Nacional de Medicamento e Produtos de Saúde, I.P. (Infarmed, protocolo EC/010/2019) e pela Comissão de Ética para a Investigação Clínica (CEIC, protocolo 2001HQ023).

## **4.2 Ferramentas utilizadas**

A linguagem de programação que foi utilizada no trabalho previamente desenvolvido no DEEC foi o MATLAB, pelo que, para dar continuidade a este trabalho, foi necessário usar também esta ferramenta numérica, desenvolvida pela *MathWorks*, com a versão R2023a, que permite manipulações matriciais, visualização dos dados num modo gráfico, implementação de algoritmos e interligação com programas escritos em outras linguagens.

# **4.3 Aquisição de sinais de ultrassons**

### **4.3.1 Aquisição de dados**

Através do dispositivo desenvolvido em [\[Pinto, 2019\]](#page-80-2), foi possível adquirir sinais no modo *A-scan*. Os pulsos de emissão no ESUS são gerados ao ritmo de 1000 por segundo (Pulse Repetition Frequency (PRF) de 1000 Hz) e por cada pulso emitido são recebidos 36 *µ*s de sinal (com frequência de amostragem de 100 MHz). Este

<span id="page-40-0"></span><sup>1</sup>https://ccci.pt/

tempo corresponde a 3600 amostras e é definido de forma que a reflexão proveniente do fundo do olho seja captada.

Considerando que a velocidade média de propagação das ondas acústicas no olho é de 1600 m/s, 3600 amostras correspondem a uma distância de cerca de 28 mm, sendo distância média desde a córnea até á retina de aproximadamente de 24 mm.

#### **4.3.2 Visualização dos sinais**

Através de uma função criada anteriormente, foi possível adquirir e ler os dados provenientes do ESUS. Estes dados armazenados seguem um formato em que existe um cabeçalho com informação do sistema de aquisição seguido de *chunks* a um ritmo constante, sendo que cada *chunks* é constituído por um cabeçalho seguido de dados úteis.

Para a visualização destes sinais do modo *A-scan*, foi criado um algoritmo que recolhe toda a informação armazenada do ESUS, sendo posteriormente possível representar este *A-scan* na forma de um sinal, visualizando o seu comportamento ao longo do tempo e à medida de percorre o olho (Figura [4.1\)](#page-41-0).

<span id="page-41-0"></span>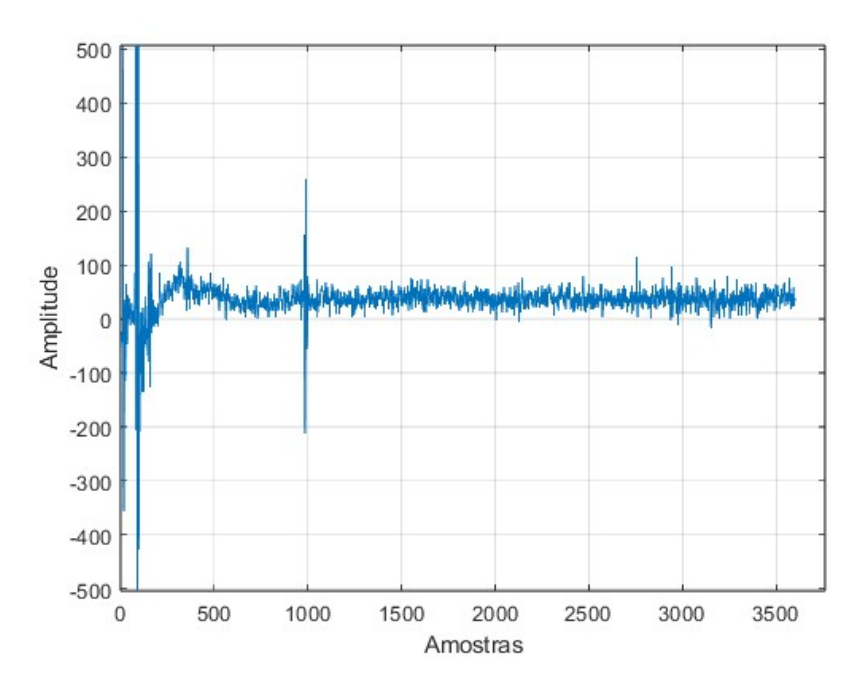

Figura 4.1: Sinal adquirido pelo ESUS.

Os sinais adquiridos pelo ESUS possuem muito ruído (*offset* positivo e transitório lento), por isso foi necessário utilizar um filtro passa-alto que ajuda a remover esse *offset*. De seguida, foi utilizado um filtro de médias, tomando 11 *A-scans* consecutivos (5 *A-scans* passados, o presente e 5 *A-scans* futuros), reduzindo ruído, de modo a ser mais percetível a região onde a amplitude do sinal é mais elevada. A Figura [4.2](#page-42-0) representa o sinal antes deste processamento (sinal representado pela

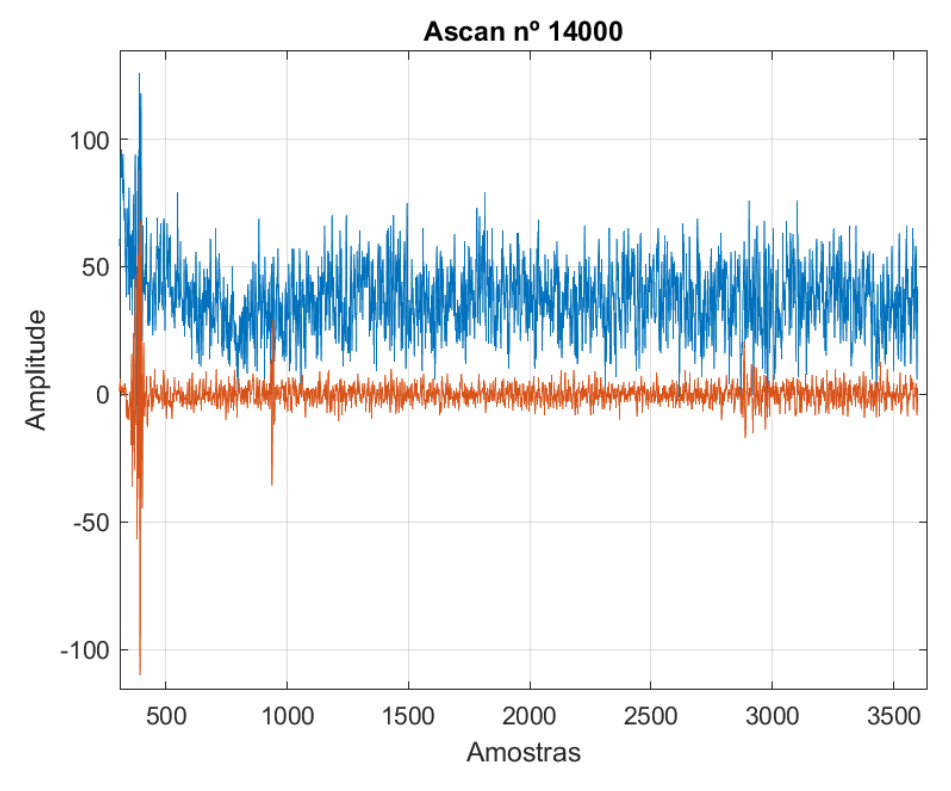

<span id="page-42-0"></span>cor azul) e o sinal obtido após toda a filtragem do ruído (sinal representado pela cor laranja).

Figura 4.2: Processamento de um *A-scan*. Sinal de cor azul representa o sinal antes do processamento; Sinal de cor laranja representa o sinal após o processamento.

Após a filtragem de ruído, é possível observar o comportamento de um *A-scan* ao longo da profundidade do olho humano. Como se pode observar na Figura [4.2](#page-42-0) com o sinal de cor laranja, foi retirado o pulso de emissão (correspondentes a 300 amostras iniciais) e é possível visualizar que existe um elevado pico de energia entre a amostra 300 e 500, entre a amostra 700 e 1000 e entre os 2700 e 3000, o que indica que este *A-scan* detetou o cristalino anterior, o cristalino posterior e o fundo do olho, respetivamente.

Para uma melhor visualização, foi calculado a distância a partir do número da amostra. Assumindo uma velocidade *v* constante de 1600 m/s e uma frequência de amostragem *f<sup>s</sup>* de 100 MHz, é possível calcular o espaço *e* do sinal percorrido. Dado que a velocidade é igual a duas vezes o espaço (distância à interface que produz o eco) dividido pelo tempo:

$$
v = \frac{2e}{t} \tag{4.1}
$$

e o tempo *t* é igual ao número de amostra *n* multiplicado pelo período de amostragem *T<sup>s</sup>* , sendo esta o inverso da frequência de amostragem *f<sup>s</sup>* :

$$
T_s = \frac{1}{f_s} \tag{4.2}
$$

$$
t = nT_s \tag{4.3}
$$

usando *v* = 1600m/s, com unidades em milímetros, concluí-se que:

$$
e = 8n10^{-3} \tag{4.4}
$$

Através destes cálculos é possível verificar que o cristalino anterior (entre a amostra 300 e 500) corresponde a 2.4 e 4 mm, respetivamente, o cristalino posterior situa-se entre a amostra 700 e 1000 (correspondente a 5.6 e 8 mm) e o fundo do olho entre os 21.6 e 24 mm de profundidade (correspondente à amostra 2700 e 3000, respetivamente).

#### **4.3.3 Visualização da energia dos sinais**

De forma a conseguir perceber melhor como o sinal reage quando interfere com as diferentes estruturas do olho e para futuramente detetar as interfaces de um olho humano, o sinal adquirido foi analisado com base no cálculo da energia emitida em cada instante.

Para esse efeito, primeiramente foi necessário analisar cuidadosamente cada região onde a amplitude do sinal é mais elevada. Após essa análise percebeu-se que 40 amostras do sinal são suficientes para conseguir destacar um pico completo de quando o sinal interfere com uma estrutura do olho, como demonstrado na Figura [4.3.](#page-44-0)

<span id="page-44-0"></span>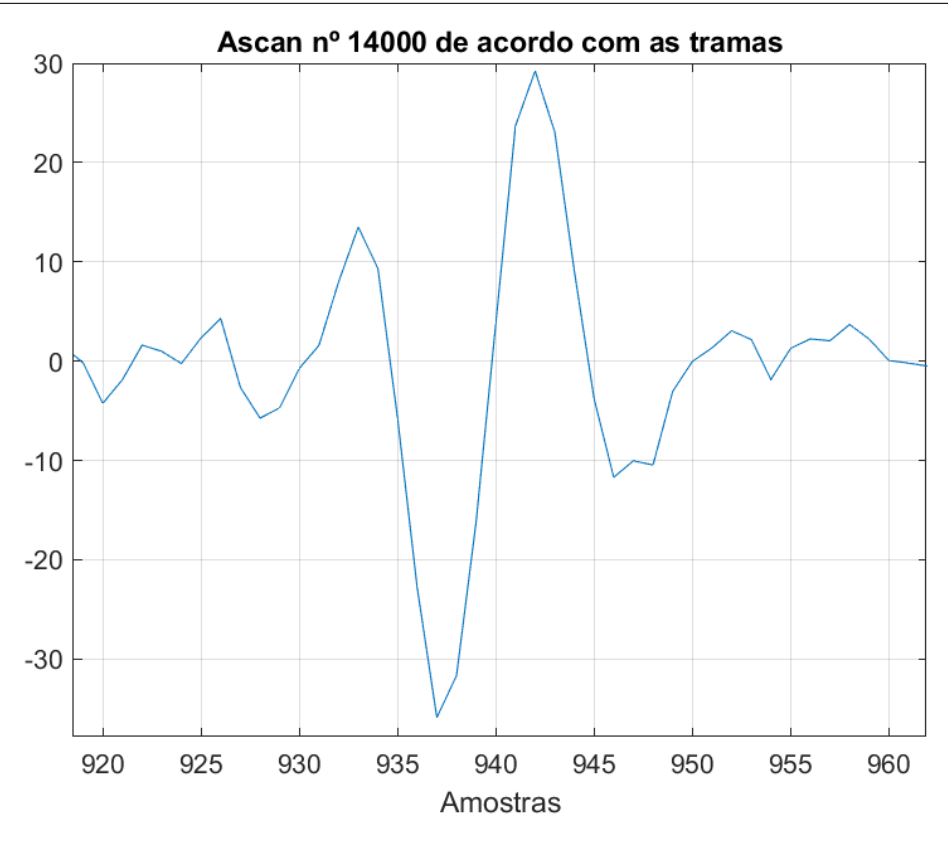

Figura 4.3: Tamanho da janela de um *A-scan*.

Após ter sido definido uma janela, para efetuar o calculo da energia do sinal, considerou-se uma análise com sobreposição de 50%, isto é, cada janela dá um salto (*hop-size*) de 20 amostras. Este método previne que exista energia dividida entre duas janelas/tramas consecutivas. Através da soma dos quadrados de cada janela definida, foi possível calcular a energia *E* de uma trama *m*.

<span id="page-44-1"></span>
$$
E_m = sum(x_{m[n]}^2), n = 0:39
$$
\n(4.5)

Uma vez que cada sinal completo contem 3600 amostras, com esta abordagem obteve-se 180 amostras de energia ou tramas em cada *A-scan*.

Contudo, para detetar as interfaces do olho, interessa apenas considerar apenas o sinal até pouco depois do fim do cristalino (interface posterior), ou seja, 8 a 10 mm de profundidade que correspondem cerca de 1200 amostras (ou cerca de 60 amostras de energia).

Desta forma, mantendo a velocidade de propagação constante (1600 m/s) ao longo da profundidade e atribuindo a frequência de amostragem no valor de 100 MHz, com janelas de 40 amostras e sobreposição de 50%, foi calculado a energia de cada *A-scan*, adquirindo assim um sinal representado com base na energia obtida (Figura [4.4\)](#page-45-0).

<span id="page-45-0"></span>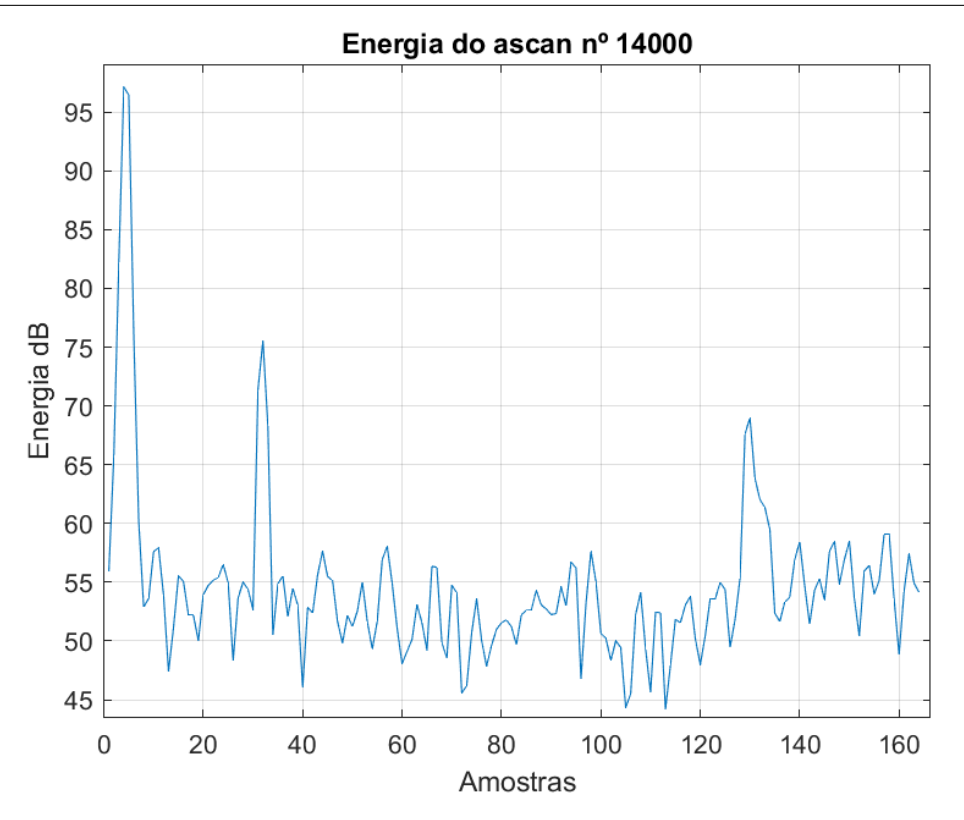

Figura 4.4: Energia de um *A-scan*. A abcissa (Amostras) indica o índice da janela tomada para o cálculo da energia.

Quando o examinador começa a registar os dados com o ESUS, existe elevadas reflexões do sinal antes deste atingir o inicio do olho. Deste modo, a energia obtida do inicio do *A-scan* é elevada, sendo que não corresponde a nenhuma interface pretendida. Assim sendo, os primeiros 2.4 mm do *A-scan* não foram considerados, pois este valor iria interferir com a energia obtida do restante sinal.

Posteriormente, foi elaborado um algoritmo que, a partir da energia dos sinais, foi possível construir imagens em pseudo-cor. Deste modo é possível identificar visualmente os sinais correspondentes do contacto da sonda com o olho e perceber quais os *A-scans* que melhor identificam a zona de interesse, como é ilustrado na Figura [4.5.](#page-46-0) Para visualizar num único gráfico toda a análise feita a uma aquisição com milhares de *A-scans* (ao ritmo de 1000 por segundo, isto é, em cada milissegundo), optou-se por considerar um modo de visualização, em pseudo-cor, em 3 coordenadas:

- Tempo em abcissa, ou o índice correspondente ao *A-scan* (1ms por *A-scan*);
- Profundidade em ordenada (em tramas de energia ou distância equivalente);
- Intensidade do sinal (valor da energia em dB) em pseudo-cor, segundo um dado mapa de cores;

É possível também perceber quando o médico fez maior ou menor pressão sobre

a córnea do paciente, uma vez que a distância relativa ás interfaces do cristalino mudam suavemente ao longo do tempo.

Desta forma, através dos retângulos representados de cor vermelha, percebe-se onde se situa as regiões de interesse no olho humano, nomeadamente, o cristalino anterior (situado na amostra de energia nº 5), o cristalino posterior (situado na amostra nº 30) e uma possível catarata (situada entre o cristalino anterior e posterior, na amostra de energia 25).

<span id="page-46-0"></span>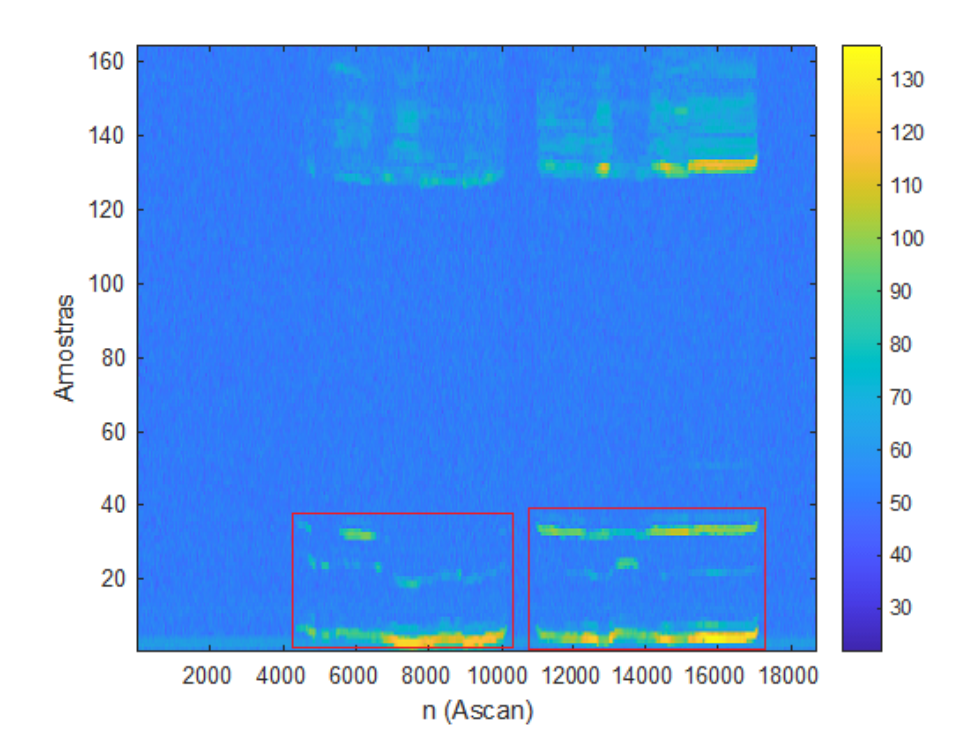

Figura 4.5: Exemplo de *A-scans* de 20 MHz. Os retângulos apresentados de cor vermelha simbolizam a região de interesse, onde representa o cristalino anterior na amostra 5, o cristalino posterior na amostra 30 e uma possível catarata na amostra de energia 25, aproximadamente. Depois da amostra 130 é representado o fundo do olho.

## **4.3.4 Adversidades na aquisição dos dados**

A aquisição de dados no ESUS começa a ser registada antes do exame clínico começar, quando a sonda ainda não está acoplada ao olho do paciente. Esta situação é facilmente detetada por análise da energia de cada *A-scan* pois não existem ecos nos *A-scans* correspondentes. O acoplamento ao olho do paciente mostra ecos nas interfaces do cristalino, situação essa que é a condição de validade de um *A-scan*.

Existem também outras condições que refletem numa incorreta aquisição dos dados, tais como, o grau de inclinação que o examinador proporciona face ao olho, a força exercida entre a sonda e o olho do paciente e o tamanho do olho do paciente influenciam o modo como estes *A-scans* são registados e, posteriormente, visualizados.

Desta forma, existem inúmeros *A-scans* que são registados, porém sem qualquer informação pertinente para a deteção e classificação das interfaces do olho. Estes casos deverão ser contabilizados para uma correta deteção de interfaces ou uma correta deteção de *A-scans* inválidos.

A Figura [4.6](#page-47-0) mostra uma aquisição quando a sonda não estava acoplada ao olho, onde os ecos demonstrados ditam reflexões de uma superfície onde a sonda estava em contacto (quando o examinador procede com a desinfeção da sonda ou outros procedimentos), porém não no olho humano.

<span id="page-47-0"></span>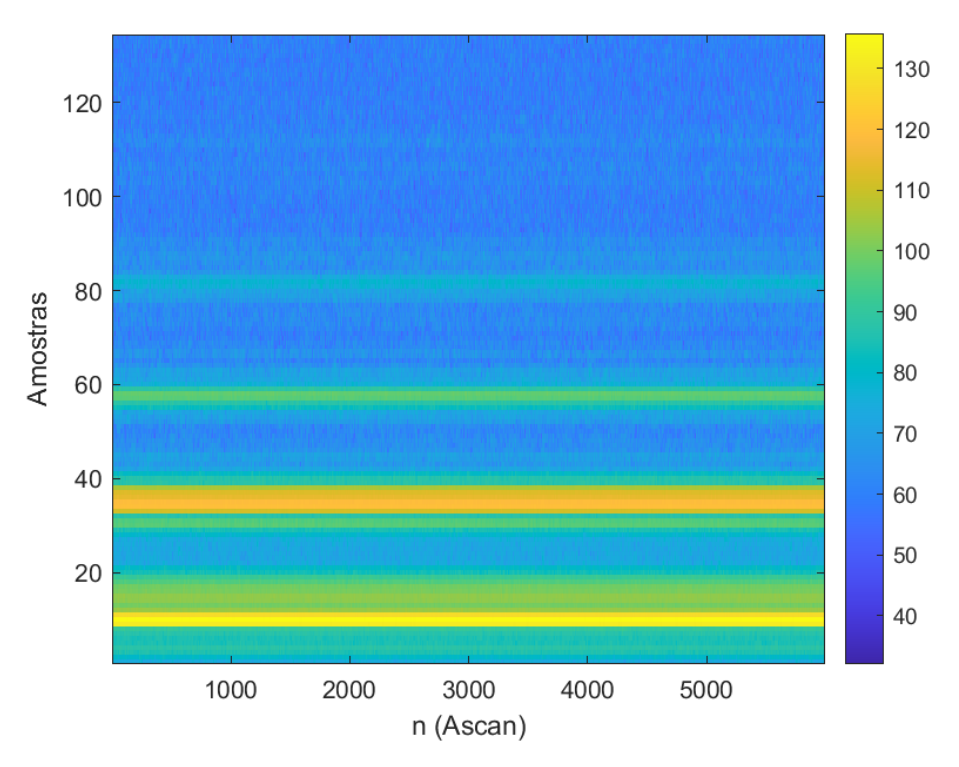

Figura 4.6: Exemplo de *A-scans* sem informação pertinente para a deteção das interfaces do olho, possível higienização da sonda.

### **4.3.5 Problema de gota de líquido na ponta da sonda**

Durante a aquisição dos sinais é utilizado um colírio para acoplar a sonda à córnea do paciente. O líquido preso na superfície da sonda pode causar reflexões múltiplas na interface com o ar e são visualizadas nos sinais registados, como apresentado na Figura [4.7.](#page-48-0)

<span id="page-48-0"></span>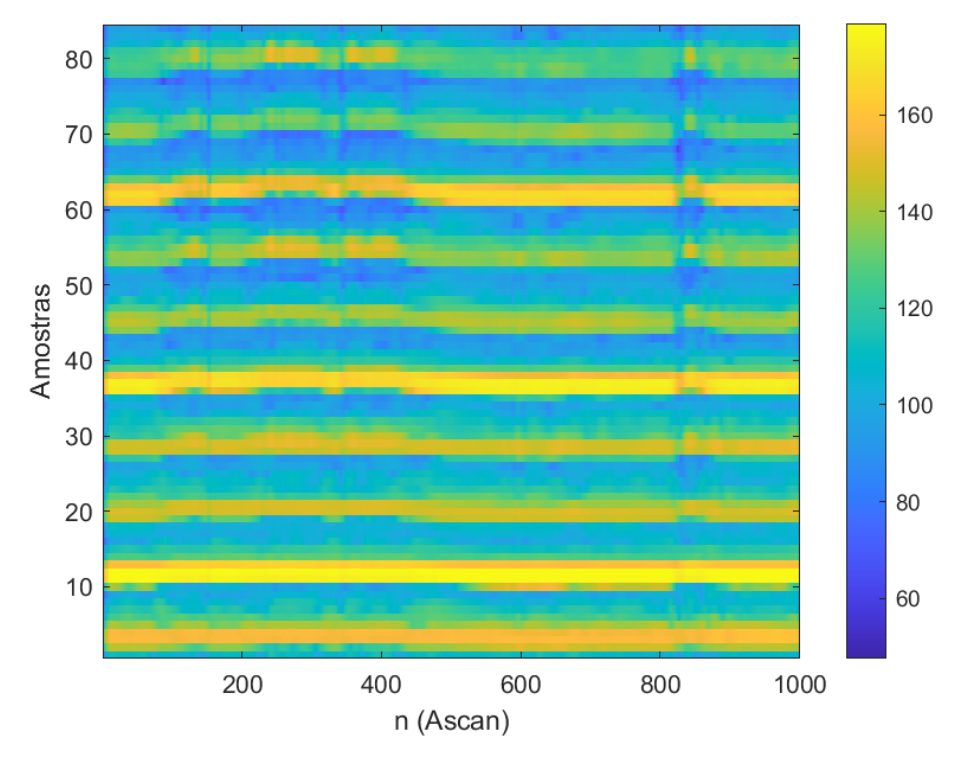

Figura 4.7: Exemplo de *A-scans* correspondentes a gota de líquido.

Este sinal pode ser problemático pois a dimensão de uma gota de líquido na ponta da sonda é praticamente a mesma que a distância entre a córnea e o o início do cristalino no olho humano. É também esta distância praticamente igual à espessura do cristalino. No entanto, existe múltiplas reflexões entre a superfície da sonda e a superfície do fim da gota, o que não acontece no olho, significando que esta situação pode ser detetada com facilidade.

Durante o exame ao paciente esta situação pode acontecer após a desinfeção da sonda ou durante a colocação de colírio na sonda, se o médico, inadvertidamente ou não, colocar o sistema em modo de aquisição.

Estes ecos obtidos poderão ser confundidos com os ecos provenientes das interfaces do cristalino, o qual deverá ser considerado na implementação do algoritmo para deteção das interfaces do cristalino. Estes casos de gota de liquido são facilmente detetados aquando do calculo da energia, uma vez que nestes casos, a energia em toda a profundidade do olho é constante, podendo ser detetada através de um calculo da média da energia ou da verificação de não existir nenhum pico de energia entre o cristalino posterior e o fundo do olho (entre a amostra 40 e a amostra 120, respetivamente).

# **4.4 Simulação de sinais de Ultrassons**

Com o intuito de alargar a base de dados e de realizar mais estudos para a classificação de cataratas, foi necessário recorrer a simulações de sinais de ultrassons, uma vez que estas proporcionam uma maior facilidade em testar alguns mecanismos e não ser necessário o recurso de pacientes.

### <span id="page-49-0"></span>**4.4.1 Ferramenta k-wave**

Para simular a propagação de ondas de ultrassons ao longo de todo o olho humano, existe uma ferramenta muito eficaz para simulações acústicas de modelos 1D, 2D e 3D. Esta ferramenta, denominada de k-Wave, é capaz de simular a propagação de uma onda de ultrassons através de um modelo com diferentes meios de diferentes caraterísticas, definindo as diferentes pressões e velocidades para cada meio.

Esta ferramenta dispõe de 3 principais funções, *kspaceFirstOrder1D*, *kspaceFirstOrder2D* e *kspaceFirstOrder3D* para uma, duas ou três dimensões, respetivamente. Para cada função, é necessário criar 4 estruturas diferentes:

- *kgrid*, que define as propriedades da grelha computacional em 1D, 2D e 3D. Esta grelha é constituída pelas posições discretas no espaço, sendo criada pela função *makeGrid*;
- *medium*, que define as propriedades materiais do meio em cada ponto da grelha, entre elas, podem ser definidas as propriedades:
	- **–** *medium.sound\_speed*, que define a velocidade do som em cada ponto da grelha;
	- **–** *medium.density*, que define a densidade de cada ponto da grelha;
	- **–** *medium.alpha\_coeff*, que define o coeficiente de atenuação de cada ponto da grelha;
	- **–** *medium.alpha\_power*, que define o expoente de absorção da lei da potência;
- *source*, que define a fonte de emissão acústica;
- *sensor*, que define a localização dos pontos do sensor utilizados para registar o campo acústico em cada intervalo de tempo durante a simulação;

Como resultado de cada simulação obtém-se uma estrutura com valores da pressão acústica ao longo do tempo de cada ponto definido pela estrutura *sensor* acima descrita.

Com a utilização desta ferramenta também é possível reduzir o tempo de cada simulação devido ás várias funções implementadas, entre elas, a função *kspace-FirstOrder3DG* que recorre ao uso da Graphics Processing Unit (GPU), alocando a

memória necessária para processar a grelha criada, uma vez que quanto maior a grelha (*kgrid*), maior memória será necessária para simular todo o procedimento.

Esta ferramenta foi utilizada em trabalhos previamente desenvolvidos com modelos 2D ([\[Lopes, 2020;](#page-80-3) [Petrella u. a., 2021\]](#page-80-1)), envolvendo a propagação de ondas de ultrassons em diferentes estruturas do olho humano, considerando olhos saudáveis e olhos com catarata.

Recentemente, foi estudado a utilização de sinais de ultrassons em modelos 3D na propagação de sinais de ultrassons, comprovando que os dados simulados em modelos 3D são mais apropriados para uma boa aproximação aos dados reais ([\[Santos u. a., 2023\]](#page-81-0)).

Desta forma, para a deteção e caraterização de catarata foi utilizado o modelo do olho humano no formato 3D previamente desenvolvido ([\[Santos u. a., 2023\]](#page-81-0)), onde todas as métricas foram testadas para que este seja o mais parecido a um olho real.

## **4.4.2 Caraterísticas do modelo 3D**

O modelo 3D utilizado é constituído por 5 diferentes meios, tendo estes propriedades acústicas especificas em relação a cada região do olho, como demonstrada na Figura [4.8.](#page-51-0) Este modelo tem uma resolução de 8 *µ*m e com dimensões de 432 *voxels* de altura, 1080 *voxels* de largura e 432 *voxels* de profundidade. Cada *voxel* corresponde a um volume elementar do modelo, sendo um cubo de 8 *µ*m de comprimento.

<span id="page-51-0"></span>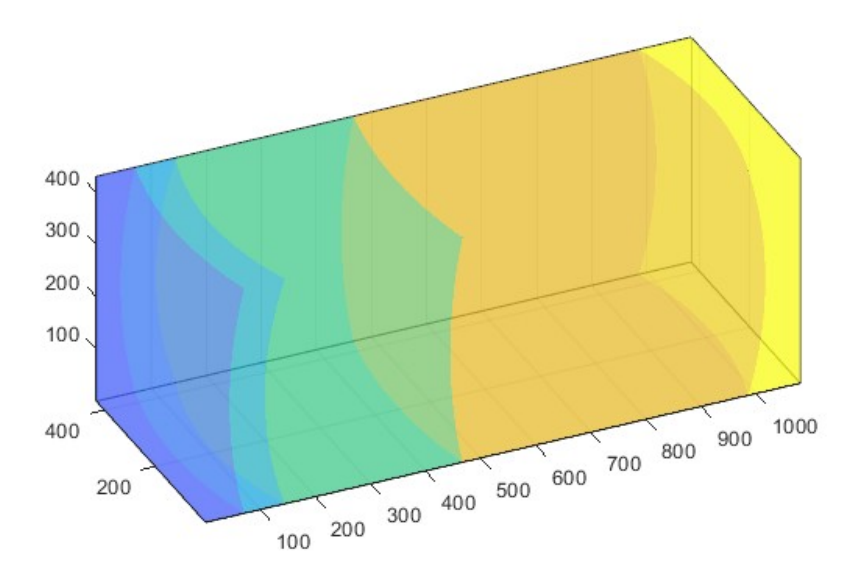

Figura 4.8: Modelo 3D com as diferentes interfaces. A superfície da córnea é representada pela cor roxa, a córnea é representada pela cor azul, o humor aquoso pela cor verde, as lentes pela cor laranja e o humor vítreo pela cor amarela.Apenas se simula uma parte do olho relevante para avaliar a pressão acústica no eixo do olho; assume-se que não existe reflexões fora do modelo.

Na tabela [4.1](#page-51-1) é possível observar as regiões que foram consideradas, bem como o valor associado a cada propriedade (velocidade de propagação do sinal de ultrassons, a densidade do meio e o seu coeficiente de atenuação). Estes valores foram introduzidos em cada estrutura descrita na secção [4.4.1](#page-49-0) para a realização da simulação.

<span id="page-51-1"></span>

| Estrutura    | Raio (mm) |       | Velocidade   Densidade | Coeficiente  |
|--------------|-----------|-------|------------------------|--------------|
|              |           | (m/s) | $(kg/m^3)$             | de Atenuação |
|              |           |       |                        | (dB/cm. MHz) |
| Agua         |           | 1494  | 997                    | 0.0022       |
| Córnea       | 7.259     | 1553  | 1024                   | 0.78         |
| Humor Aquoso | 5.585     | 1495  | 1007                   | 0.003        |
| Lentes       | 8.672     | 1649  | 1090                   | 0.42         |
| Humor Vítreo | 6.328     | 1506  | 1003                   | 0.002        |

Tabela 4.1: Valores das propriedades do modelo 3D. Baseado em [\[Santos u. a.,](#page-81-0) [2023\]](#page-81-0).

## **4.4.3 Visualização dos sinais simulados**

Através do modelo anteriormente descrito, utilizando a função *kspaceFirstOrder3DG* da ferramenta k-Wave, foi possível simular a propagação do sinal de ultrassons. Esta função permite obter o eco proveniente do sinal de ultrassons que propagou pelas diferentes propriedades do modelo, bem como o tempo de propagação do sinal. O *sensor* situa-se acoplado à córnea (com as dimensões da sonda oftalmológica de 20 MHz de frequência central) e considera-se o valor médio da pressão acústica em toda a área do sensor.

Como é possível observar na Figura [4.9,](#page-52-0) o sinal obtido tem uma maior amplitude no cristalino anterior (representado pelo número 1) e no cristalino posterior (representado pelo número 2), sendo que este segundo (cristalino posterior) é o que tem a maior amplitude do sinal, comparando com o cristalino anterior.

<span id="page-52-0"></span>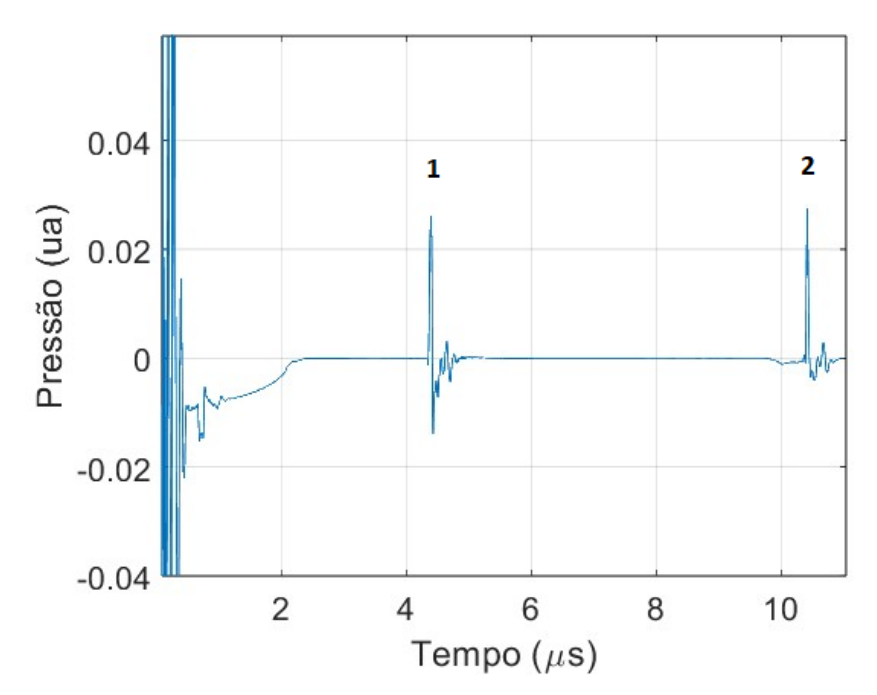

Figura 4.9: Sinal obtido do Modelo 3D.

# **4.5 Métodos**

Numa primeira fase, para a implementação de um algoritmo para a deteção das interfaces do olho através de dados reais, é necessário selecionar os *A-scans* que melhor representam as interfaces do olho e descartar os sinais que são insignificantes para essa deteção. Assim, foi elaborado um algoritmo, baseado em regras, que deteta as interfaces do olho e classifica esse *A-scan* de acordo com 3 classes previamente estabelecidas.

Numa segunda etapa, dada a falta de dados reais em quantidade significante, com o intuito de caraterizar o tipo de catarata existente no olho humano, foi necessário utilizar dados simulados para criar vários tipos de catarata existentes no olho e assim perceber quais as melhores estratégias para essa deteção e caraterização.

## **4.5.1 Deteção das interfaces do olho**

#### **Definição de classes e regras**

Através das considerações previamente descritas, foi elaborado um algoritmo, com base em regras, que deteta as interfaces do olho e classifica esse *A-scan* de acordo com 3 classes estabelecidas.

- Classe 0 O *A-scan* é inválido, no sentido em que não existe acoplamento ao olho do paciente;
- Classe 1 O *A-scan* é válido (as interfaces do cristalino são detetadas no *A-scan*);
- Classe 2 O *A-scan* detetou apenas uma interface do cristalino;

Primeiramente foi necessário definir as regiões onde se deteta as interfaces do olho. Neste caso, considerando janelas de 40 amostras com sobreposição de 20 amostras, foi definido 4 regiões a considerar (Figura [4.10\)](#page-54-0):

- Região 1 (R1) Define parte da região onde pode-se encontrar a interface anterior do cristalino (até 2 mm de profundidade)
- Região 2 (R2) Define a região onde pode-se encontrar a interface posterior do cristalino (entre 5 mm e 7 mm de profundidade);
- Região 3 (R3) Define os limites entre o cristalino anterior e o cristalino posterior (entre 2 mm e 5 mm de profundidade);
- Região 4 (R4) Define a zona posterior ao cristalino (entre 7 mm e 12 mm de profundidade);

Como demonstrado na Figura [4.10,](#page-54-0) foi definido um limite superior da região 1 (R1) na trama 10, correspondente a cerca de 2 mm de profundidade, seguido do limite da região 3 (R3), cujo limite superior corresponde à trama 25 (correspondente a cerca de 5 mm de profundidade), a região 2 (R2) está definida entre a trama 26 e 43 (correspondente a 5 e 7 mm de profundidade) e a região 4 (R4) está definida a partir da trama 44 (correspondente a cerca de 7 mm de profundidade). Foi definido que o limite superior da região 4 (R4) não necessita de ser o fundo do olho, mas apenas uma pequena distância após do cristalino e portanto no humor vítreo. Como a interface posterior do cristalino acontece a cerca de 7.5 mm, considerou-se uma distância máxima de cerca de 12 mm. Desta forma, reflexões múltiplas que possam acontecer (devidas, por exemplo, a uma gota de líquido no sensor) são detetadas nesta região (correspondente ao índice 70 de energia de 20 em 20 amostras).

<span id="page-54-0"></span>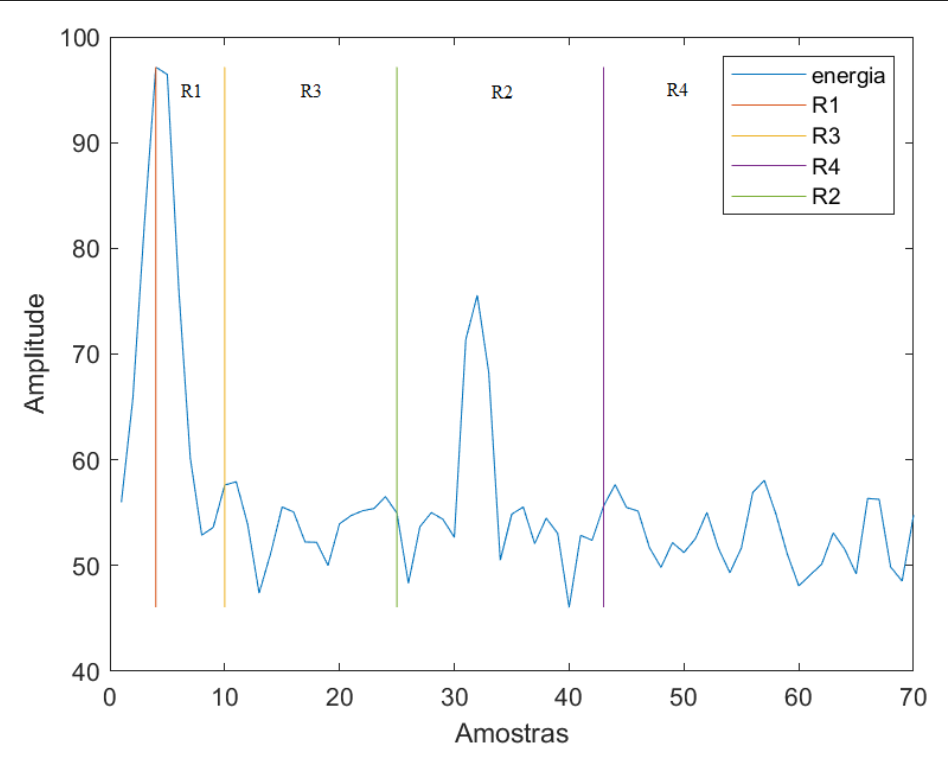

Figura 4.10: Regiões definidos por cada *A-scan*.

Com base nesta análise, foi possível perceber que para uma interface ser detetável, deverá existir um pico em R1 e R2, porém não poderá existir nenhum pico em R3 nem em R4. Da mesma forma, para que apenas uma interface seja detetável, deverá existir um pico ou em R1 ou em R2, mas nunca em R3 nem em R4.

Desta forma, foi aplicado regras para que este algoritmo classifique cada *A-scan* de acordo com as classes apresentadas anteriormente. Para isso, primeiramente foi calculado o máximo de cada região e comparado com a média da energia total do *A-scan* para perceber se esse máximo é muito diferente da média.

Foi definido um limiar para cada região, consoante o seu máximo, que define se o máximo calculado é inferior ou não a esse limiar. Se for superior, então existe um pico e é considerado interface.

Assim, é possível aplicar regras que determinem em que região deverá existir um pico e qual a etiquetagem que deve ser adicionada a esse *A-scan*, conforme demonstrado na listagem posterior.

- Regra 1 Verificar se R1 é decrescente na sua totalidade;
- Regra 2 Verificar se R1 e R2 é muito diferente da média;
- Regra 3 Verificar se existe picos em R4;
- Regra 4 Verificar se existe apenas picos em R1 e R2;
- Regra 5 Verificar se existe apenas picos em R1 ou em R2;
- Regra 6 Verificar se existe picos em R3 mas não em R1 e R2;

• Regra 7 - Verificar se existe picos em R3 mas também em R1 ou R2;

#### **Validação da etiquetagem produzida**

Definindo as regras para que o algoritmo classifique corretamente cada *A-scan*, o próximo passo foi verificar se a classe estabelecida pelo mesmo corresponde à realidade. Para isso, foi adicionado aos gráficos (Figura [4.5\)](#page-46-0) uma faixa de 3 cores representando as 3 classes definidas. A cor verde corresponde à classe 1, a cor vermelha à classe 0 e a cor amarela corresponde à classe 2, como é visível na Figura [4.11.](#page-55-0)

<span id="page-55-0"></span>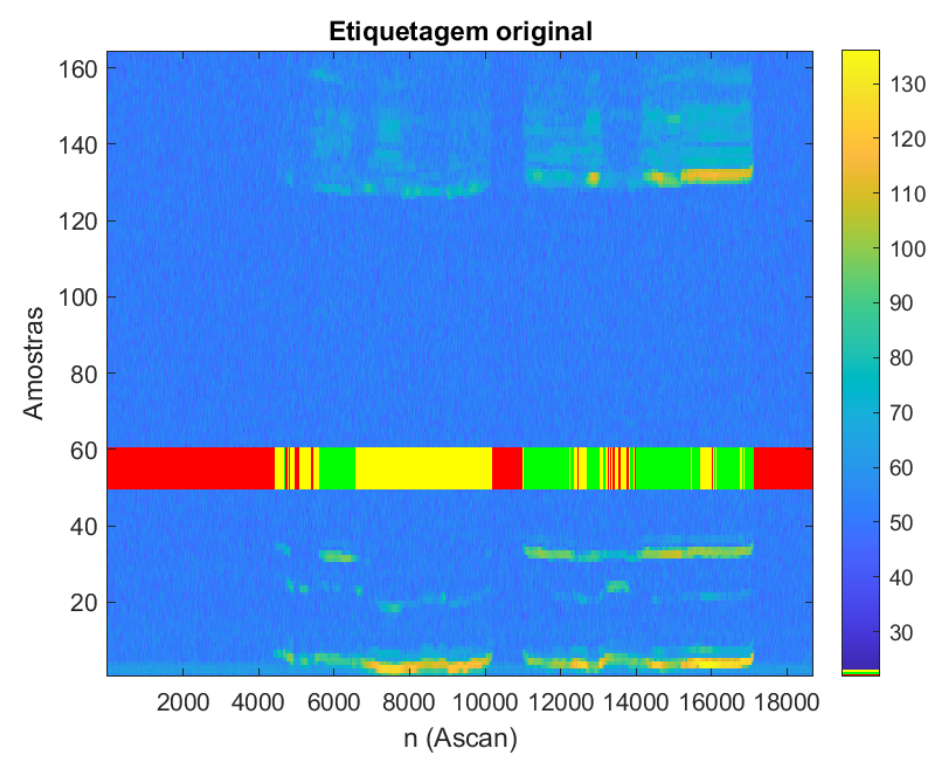

Figura 4.11: Etiquetagem definida por cada *A-scan*.

Para termos de comparação, foi necessário realizar etiquetagem manual dos dados. Isto permitiu definir qual a etiquetagem que é classificada como verdadeira e essencial para se perceber se a etiquetagem do algoritmo foi bem sucedida e onde o algoritmo tem maiores dificuldades para detetar as interfaces do olho humano.

Para isso, foi adicionado ao método da etiquetagem a possibilidade de escolher a classe a que um determinado *A-scan* pertence e guardar a respetiva etiquetagem. Desta forma, foi possível construir um *dataset* constituído por etiquetagem real (etiquetagem efetuada no modo manual) e etiquetagem de teste (etiquetagem gerada pelo algoritmo criado).

Na seguinte figura (Figura [4.12\)](#page-56-0) demonstra as diferenças entre a etiquetagem manual e a etiquetagem do algoritmo (etiquetagem automática). Como se pode observar na Figura [4.12,](#page-56-0) o algoritmo classificou corretamente quase todos os *Ascans*, sendo que os *A-scans* classificados incorretamente poderão estar associados

ao facto de manualmente não é possível visualizar corretamente como a energia nesse determinado *A-scan* é apresentada e como varia em relação ás várias regiões apresentadas anteriormente.

<span id="page-56-0"></span>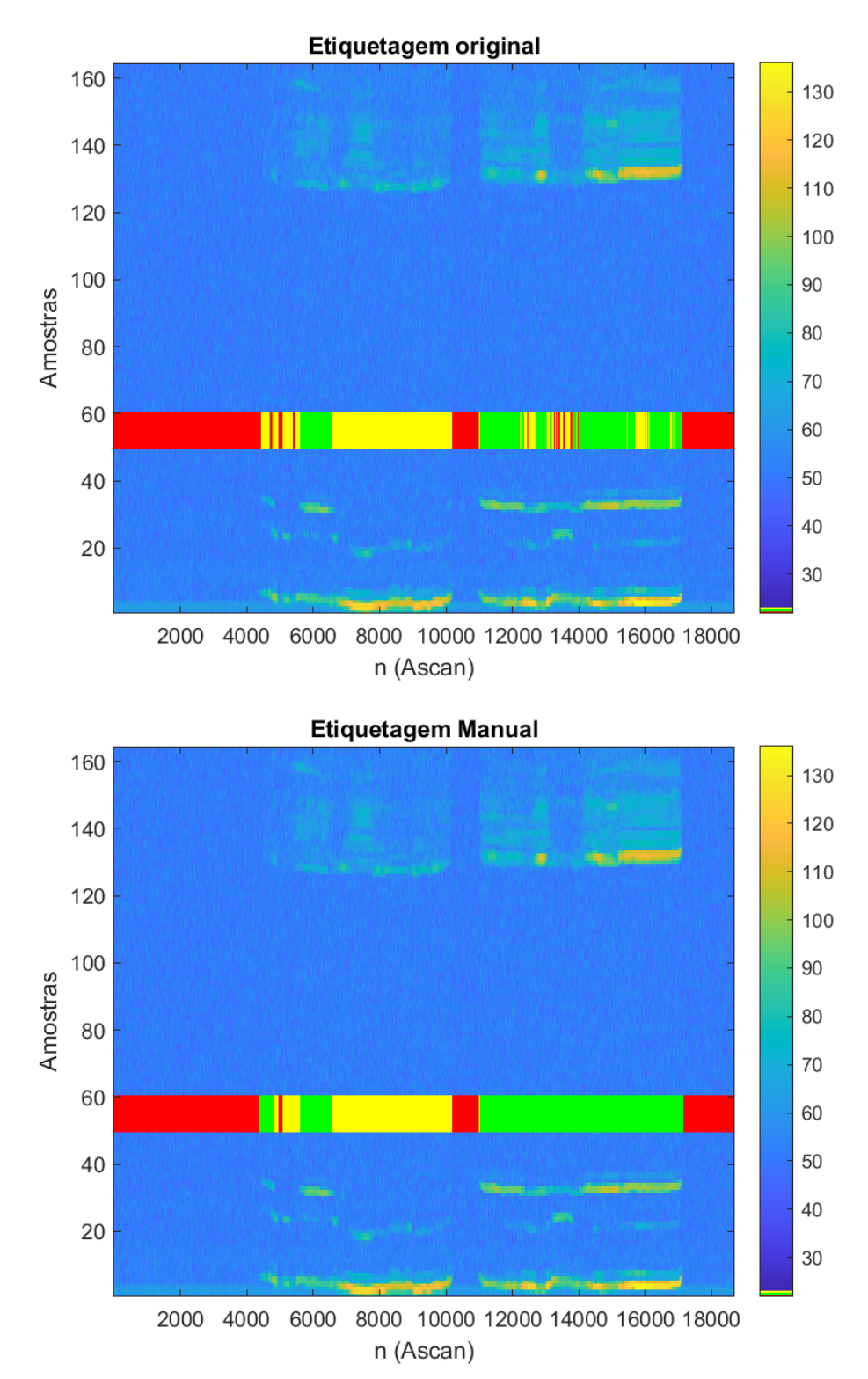

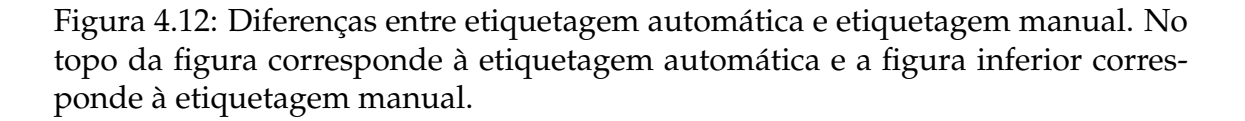

37

### **4.5.2 Deteção de cataratas no olho**

Através da utilização do modelo 3D criado, é possível simular cataratas entre o cristalino anterior e o cristalino posterior, inserindo no mesmo uma estrutura que representasse a catarata.

#### **Definição das propriedades do modelo 3D**

Para esse efeito, é necessário criar modelos 3D do olho que contenham uma estrutura entre as duas lentes com propriedades semelhantes a uma catarata real. Uma vez que as cataratas têm diferentes severidades, a velocidade de propagação, a densidade e o coeficiente de atenuação dependem do quão severo é a catarata.

Sendo que as cataratas corticais variam de 1 a 5 o nível de severidade, então os valores das propriedades de uma catarata cortical estão descritas na Tabela [4.2.](#page-57-0)

<span id="page-57-0"></span>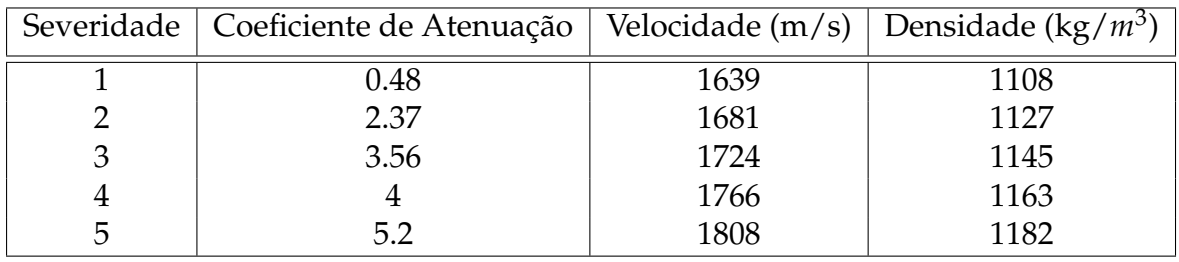

Tabela 4.2: Valores para cada severidade de cataratas corticais.Baseado em [\[Pe](#page-80-1)[trella u. a., 2021\]](#page-80-1).

Quando se trata de cataratas nucleares, então o nível de severidade eleva-se até ao nível 6, sendo que as propriedades anteriores irão mudar. Desta forma, para cataratas nucleares, os valores das propriedades são demonstradas na Tabela [4.3](#page-57-1)

<span id="page-57-1"></span>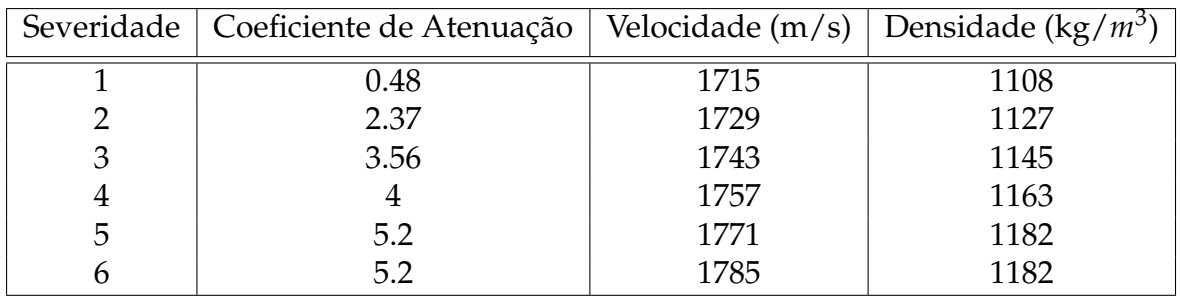

Tabela 4.3: Valores para cada severidade de cataratas nucleares. Baseado em [\[Pe](#page-80-1)[trella u. a., 2021\]](#page-80-1).

#### **Criação dos modelos 3D**

Após o calculo de cada tipo de catarata para cada severidade, foi necessário criar a estrutura que representasse a catarata no modelo do olho.

Uma catarata incipiente inicia-se com uma leve opacidade no olho. Desta forma, para recriar este tipo de catarata em um modelo 3D, foi criado um método que adiciona diversos pontos aleatórios de forma a simular o inicio do aparecimento de uma catarata. Estes pontos foram introduzidos na distância correta ao cristalino anterior e foram distribuídos, uniformemente, segundo a localização de uma catarata cortical [\[Michael u. a., 2008\]](#page-80-4).

Desta forma, foi possível criar um modelo com diferentes densidades de pontos, com 1 *voxel* de espessura tanto em altura, como em profundidade e largura, de modo a simular cataratas muito incipientes (pouca densidade de pontos, representada na parte superior da Figura [4.13\)](#page-59-0) ou já na fase madura (muita densidade de pontos, representada na parte inferior da Figura [4.13\)](#page-59-0).

<span id="page-59-0"></span>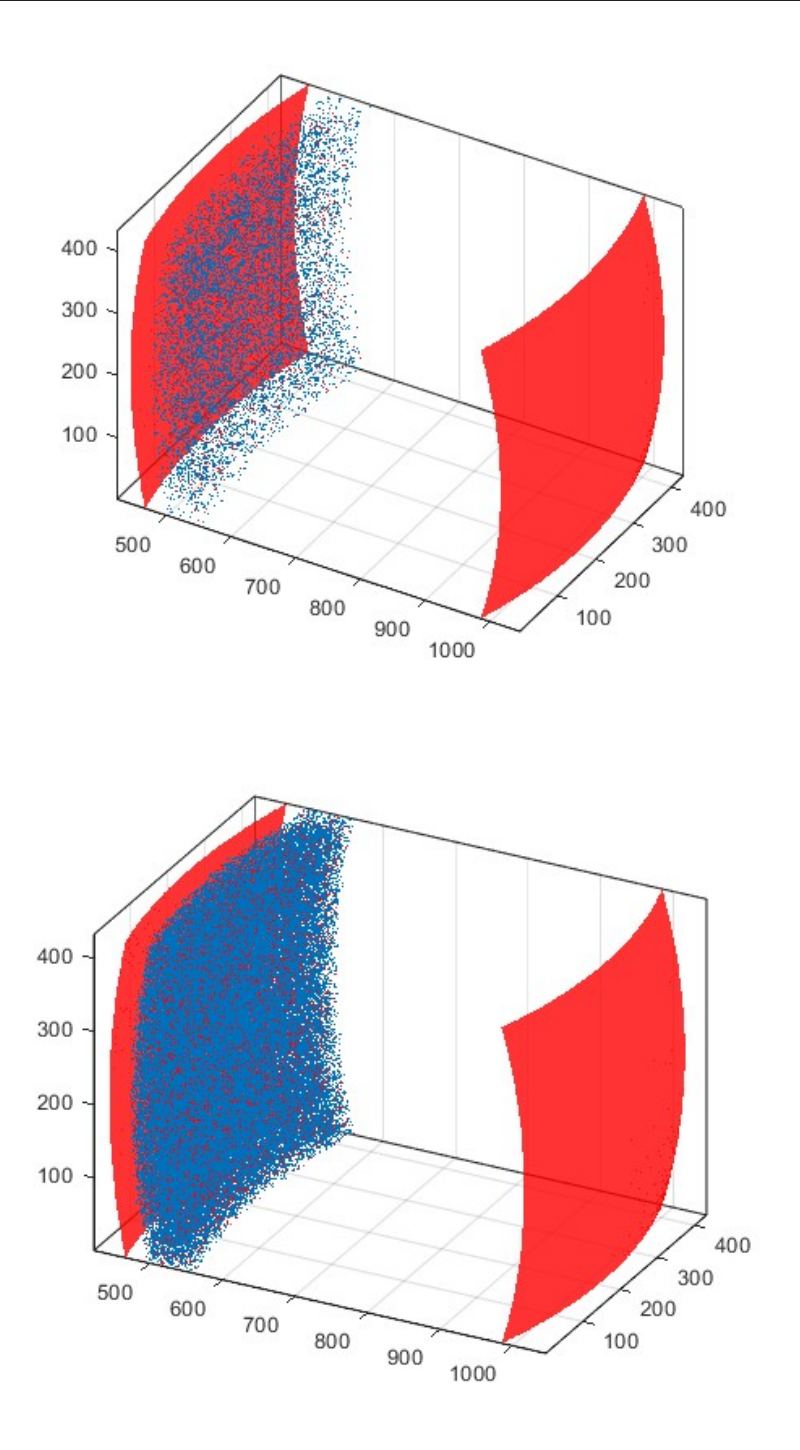

Figura 4.13: Modelos de cataratas representadas por pontos aleatórios.

Uma vez que este modelo não representa na sua totalidade cataratas incipientes, baseado no estudo feito por [\[Michael u. a., 2008\]](#page-80-4) e representado na Figura [2.5,](#page-28-0) foi criado estruturas cuneiformes que representam parte de uma paraboloide. Sendo que C representa a estrutura cuneiforme, X representa todos os valores do eixo das abcissas e Y todos os valores do eixo das ordenadas e *a*<sup>1</sup> e *b*<sup>1</sup> representam os semi-eixos maior e menos de uma elipse, então a paraboloide será definida por:

$$
C = \frac{X^2}{a_1^2} + \frac{Y^2}{b_1^2}
$$
 (4.6)

Desta forma, foi possível criar uma estrutura cuneiforme (demonstrada na Figura [4.14\)](#page-60-0), que será inserida entre o cristalino anterior e o cristalino posterior, como demonstrado na Figura [4.15.](#page-61-0) Esta estrutura cuneiforme foi redimensionada para que a parte inferior da mesma esteja no eixo ótico e a sua curvatura coincida com a curvatura do cristalino anterior.

<span id="page-60-0"></span>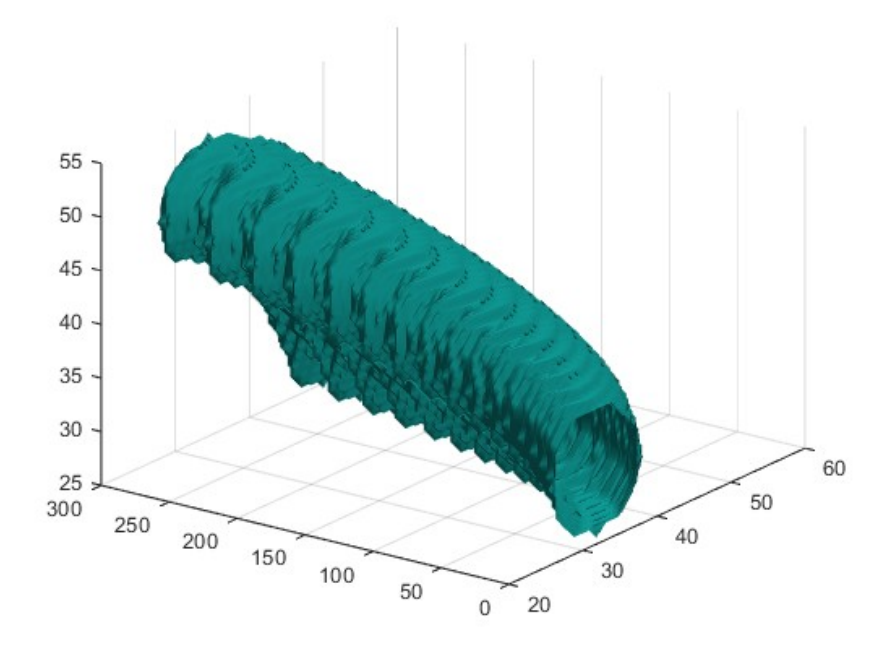

Figura 4.14: Estrutura cuneiforme.

<span id="page-61-0"></span>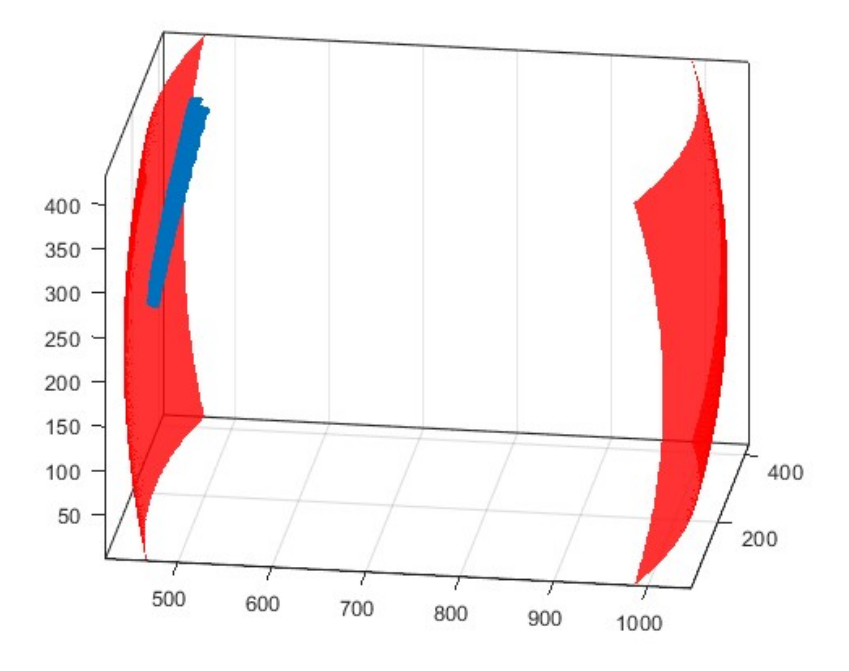

Figura 4.15: Modelo com a estrutura cuneiforme.

Dado que apenas uma estrutura cuneiforme não é suficiente para simular cataratas num olho real, tal como demonstrado por [\[Michael u. a., 2008\]](#page-80-4), foi necessário replicar esta estrutura para que exista modelos do olho que contem várias estruturas e assim conter modelos com cataratas de diferentes caraterísticas, para que a simulação se assemelhe a um caso real. Esta inserção de estruturas no modelo do olho foi de forma aleatória, tanto o número de estruturas como a sua posição, uma vez que, num caso real, a catarata se desenvolve de forma incerta.

Assim, à medida que o número de estruturas aumenta, aumentará a severidade da catarata, uma vez que existe um maior número de estruturas entre o cristalino anterior e o cristalino posterior, aumentando assim o número de vezes que o sinal terá de interagir antes de chegar ao fim do olho.

Na Figura [4.16](#page-62-0) é demonstrado alguns exemplos de modelos com cataratas de estruturas cuneiformes, visualizando que o número de estruturas é diferente, bem como a sua posição e a sua distancia ao cristalino anterior.

<span id="page-62-0"></span>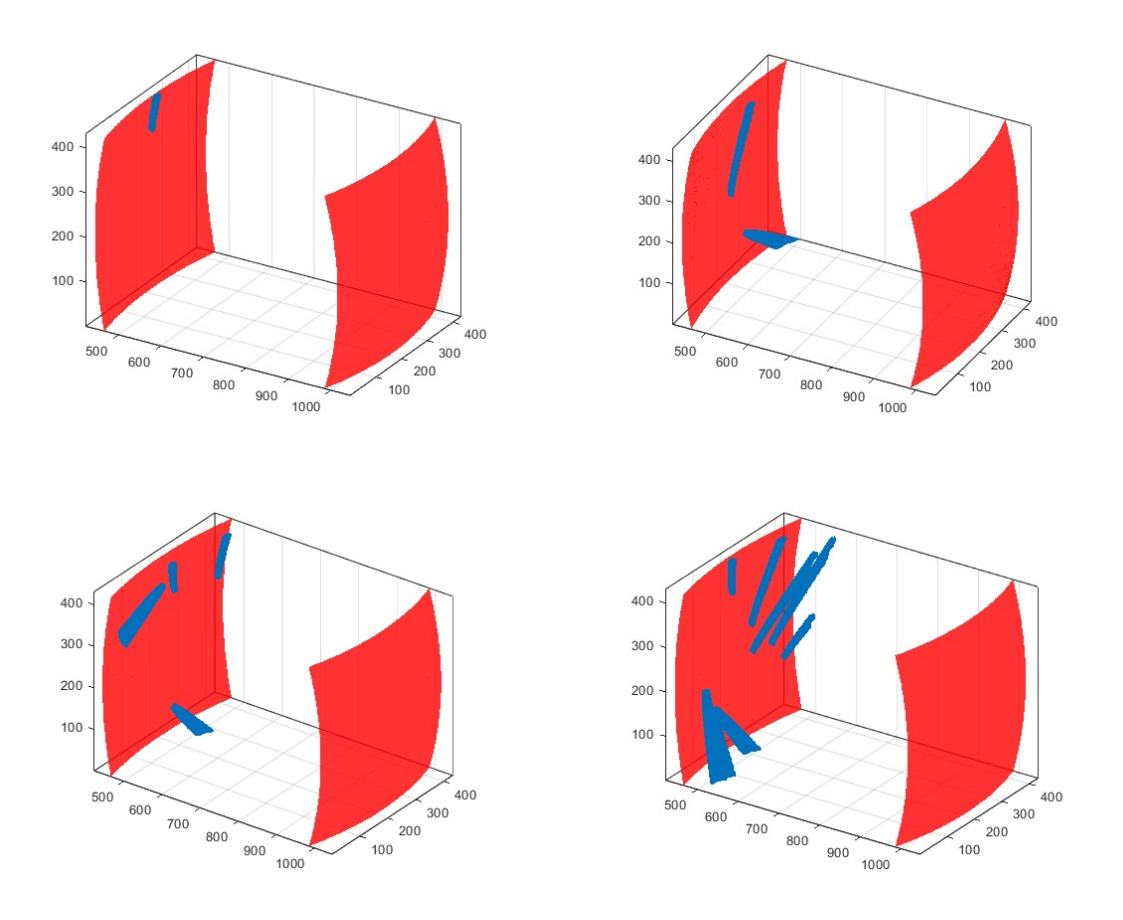

Figura 4.16: Modelos de catarata cuneiformes variados.

Com o intuito de simular uma catarata madura, inicialmente foi criado um modelo 3D com uma estrutura que completa toda a região ótica do olho. Cumprindo as distâncias calculadas por [\[Michael und Bron, 2011\]](#page-80-5) onde refere que a catarata cortical está situada entre os 200 e 500 *µ*m de profundidade, segundo o eixo ótico, o modelo seguinte representa uma catarata madura (representada pela cor azul) entre o cristalino anterior e posterior (representado pela cor vermelha).

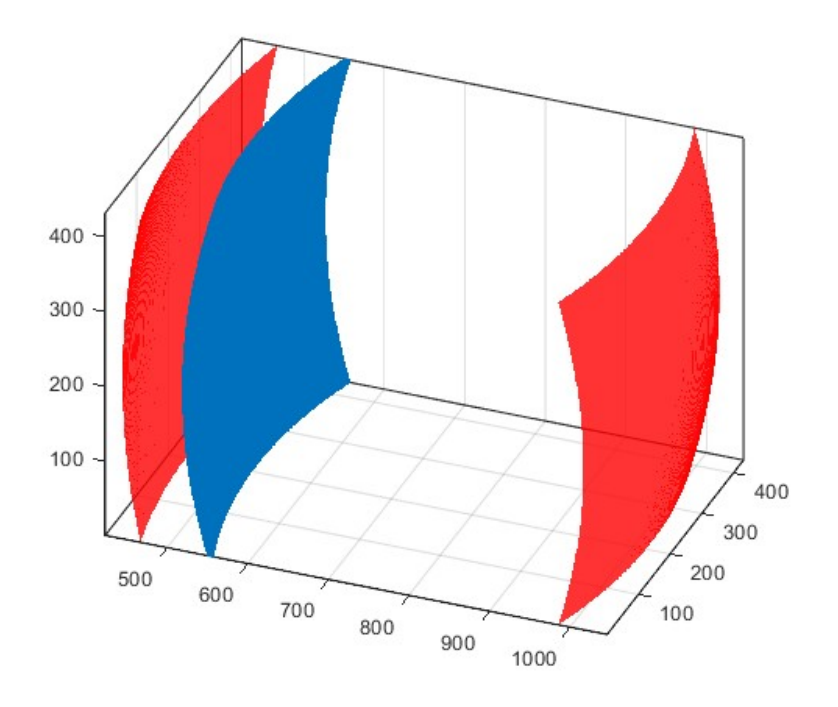

Figura 4.17: Modelo da catarata Completa.

<span id="page-63-0"></span>Por último, foi necessário criar um modelo para catarata nuclear. Com esse propósito, foi inserido no centro do cristalino anterior e do cristalino posterior, no eixo ótico, uma estrutura esférica, simulando uma catarata nuclear, como é possível observar na Figura [4.18.](#page-63-0)

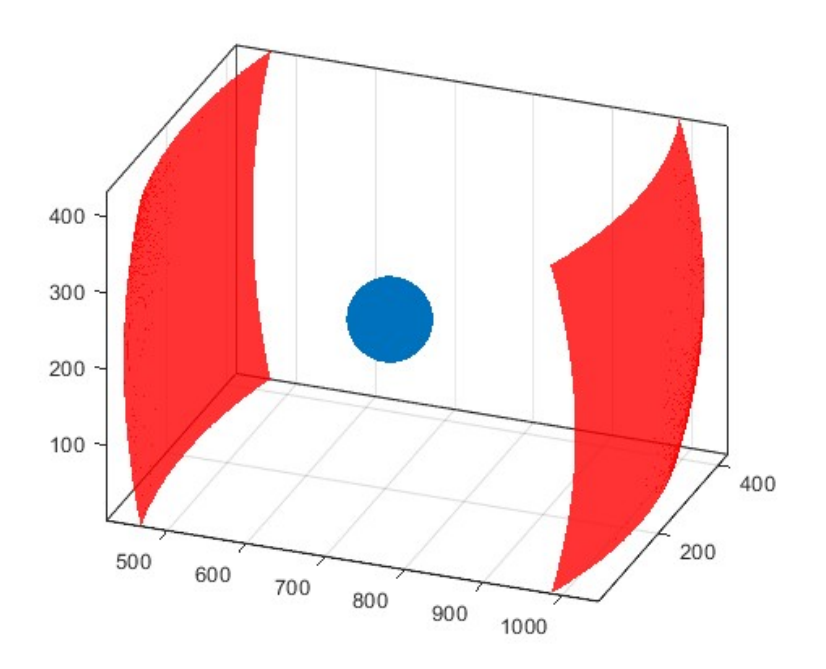

Figura 4.18: Modelo com catarata nuclear.

# **Capítulo 5**

# **Resultados e Discussão**

## <span id="page-64-1"></span>**5.1 Algoritmo de classificação baseado em regras**

Segundo o autor [\[Grandini u. a., 2020\]](#page-79-0), os elementos previstos como positivos por um modelo e são realmente positivos são denominados de *True Positive* (TP); *False Negative* (FN) são os elementos classificados como negativo pelo modelo mas são realmente positivos. *False Positive* (FP) são os elementos que foram previstos como positivos pelo modelo, mas na verdade são negativos e *True Negative* (TN) são os elementos que foram previstos como negativos e são mesmo negativos.

<span id="page-64-0"></span>Através dos resultados obtidos pelo algoritmo baseado em regras, foi possível criar uma matriz de confusão, como demonstrado na Figura [5.1.](#page-64-0)

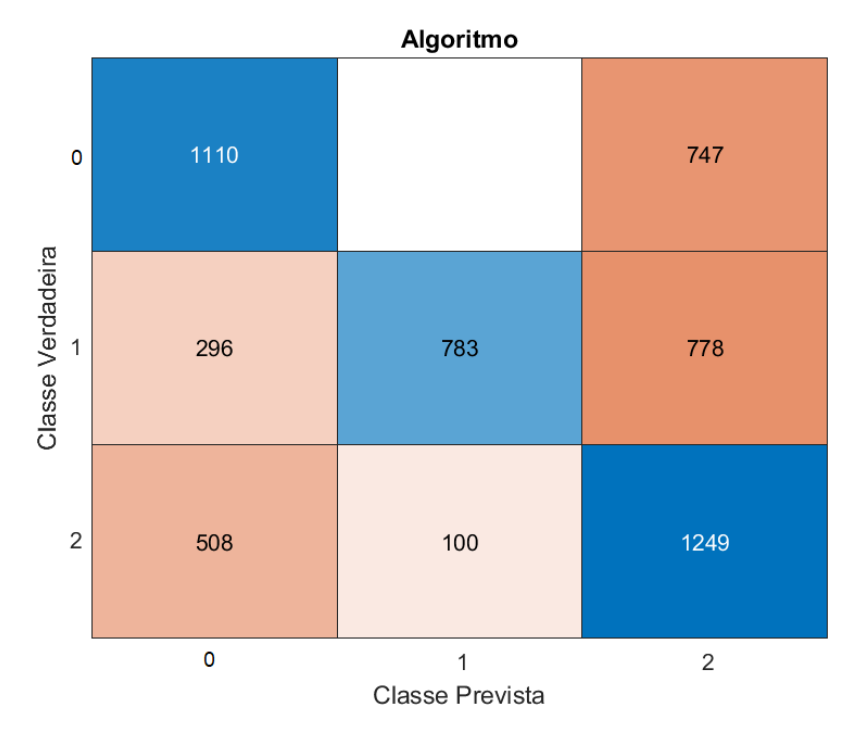

Figura 5.1: Matriz de Confusão do algoritmo.

Para uma melhor perceção do desempenho do algoritmo, foi criado uma função que classifica o algoritmo de acordo com a *precision* e *recall*.

*Precision* é uma fração entre os elementos que são TP sobre o número total de elementos que foram previstos como positivos. Como foi avaliado o algoritmo em 3 classes, o cálculo da precisão total foi obtido através da média da precisão de cada classe, tendo um nome de *Average Precision*, segundo [\[Grandini u. a., 2020\]](#page-79-0).

$$
Precision_k = \frac{TP_k}{TP_k + FP_k} \tag{5.1}
$$

$$
Average Precision = \frac{\sum_{k=1}^{K} Precision_k}{K}
$$
 (5.2)

Para o cálculo da métrica *recall* é necessário calcular uma fração dos elementos que são positivos (TP) pelo número total de elementos que foram classificados positivamente pelo modelo. O *recall* total calculado é a média de cada classe *k*, denominando assim de *Average Recall*([\[Grandini u. a., 2020\]](#page-79-0)).

$$
Recall_k = \frac{TP_k}{TP_k + FN_k} \tag{5.3}
$$

$$
AverageRecall = \frac{\sum_{k=1}^{K} Recall_k}{K}
$$
 (5.4)

Com estas 2 medidas foi possível verificar o quão preciso é o algoritmo (*precision*) e verificar o quão viável é o algoritmo de encontrar elementos positivos dentro de um *dataset* (*recall*) [\[Grandini u. a., 2020\]](#page-79-0).

Desta forma, o algoritmo criado tem uma *precision* 63,9% e 56,4% de *recall*. Como é possível observar na Figura [5.1,](#page-64-0) o algoritmo criado tem bastante dificuldades em destingir a classe 1 da classe 2, quando a classe verdadeira é a classe 0 e 1.

## **5.2 Algoritmo de classificação baseado em árvore binária**

#### **Otimização do algoritmo**

O algoritmo baseado em regras não está otimizado, pelo que o próximo passo foi otimizar o algoritmo de modo a ser possível, futuramente, utilizá-lo para a deteção de *A-scans* válidos.

Com este intuito, foi criado um algoritmo de classificação em árvore (Árvores de Decisão) binária para classificação multi-classe, uma vez que é idêntico ao algoritmo baseado em regras. Este algoritmo irá detetar qual o tipo de *A-scan* mediante 3 classes: válido, não válido e "indiferente"ou "intermédio"(significando que é detetado pelo menos uma das interfaces do cristalino).

Para que esta classificação fosse o mais semelhante ao primeiro algoritmo, o *dataset* que irá ser utilizado possui os valores de energia de cada *A-scan* de cada paciente. Desta forma, o *dataset* processado é constituído por:

|          | Total de A-scans |
|----------|------------------|
| Classe 0 | 1.442.552        |
| Classe 1 | 494.870          |
| Classe 2 | 297.453          |

Tabela 5.1: Total de *A-scans* de cada classe.

Visto que existe uma grande quantidade de *A-scans* da classe 0 mas poucos da classe 2, os dados que iriam ser utilizados não estão balanceados. Assim, o seguinte passo foi equalizar os dados, de modo a ter o mesmo número de *A-scans* de cada classe, de forma aleatória e sem repetição, utilizando a técnica de *under sampling*.

Como resultado deste procedimento, foi obtido 78490 *A-scans* para cada classe, totalizando 235.470 *A-scans*.

#### **Treino e teste do algoritmo**

Após construir o *dataset* com os *A-scans*, o próximo passo foi extrair *features* para o treino do algoritmo em árvore. Desta forma, para cada *A-scan* foi calculada a energia e, posteriormente, foram retiradas 3 medidas diferentes, entre elas, o valor máximo de energia de cada região (Ma), a média dos valores de energia de cada região (Me) e todos os valores de energia correspondentes a cada *A-scan*(All). Estas medidas foram calculadas com o intuito de verificar a que apresenta o melhor desempenho na classificação do *A-scan*.

Desta forma, resultou 3 árvores diferentes, sendo que a primeira (do tipo Ma) é constituída por 18447 nós distribuídos por 279 níveis, uma segunda árvore (do tipo Me) constituída por 27543 distribuídos por 327 níveis e uma terceira árvore (do tipo All) que é constituída por 8807 distribuídos por 305 níveis.

Após ter definido todo o conjunto de *dataset* com as diferentes *features*, o próximo passo foi treinar a árvore. Assim, foi utilizado 5 *KFolds* para criar 5 sub-árvores diferentes e sem repetição de dados, em que cada *sub-árvore* é composto por 20% do número total do dataset.

Juntamente com o método *Cross Validation*, os dados foram divididos aleatoriamente e em iterações diferentes, para que os dados sejam uniformemente distribuídos.

Posteriormente ao treino, o próximo passo foi testar cada *sub-árvore* com os respetivos *datasets* de teste e obter a etiquetagem desse *dataset*. Utilizando o método *kfoldPredict*, foi possível obter a etiquetagem prevista de cada *sub-árvore*. Este processo foi repetido pelas 3 árvores diferentes (Tipo Me, Ma e All).

Comparando a etiquetagem manual com a etiquetagem fornecida por uma árvore, foi possível calcular as medidas referidas anteriormente, na secção [5.1](#page-64-1) (*precision* e *recall*).

| Dataset |     | Tipo Precision Recall |        |
|---------|-----|-----------------------|--------|
|         | Me  | 79.22%                | 79.28% |
|         | Ma  | 86.69%                | 86.71% |
|         | A11 | 94.07%                | 94.07% |

Tabela 5.2: Resultados obtidos de cada árvore treinada.

Na Figura [5.2](#page-67-0) é apresentado uma matriz de confusão relativa à classificação da árvore do tipo Ma (com as 5 sub-árvores). Este algoritmo em árvore possui uma boa prestação na classificação das classes. Através da análise da matriz de confusão, o algoritmo teve uma maior dificuldade em classificar a classe 2 em relação à classificação das classes 0 e 1, porém, no geral, consegue classificar, com algum sucesso, corretamente as 3 classes.

<span id="page-67-0"></span>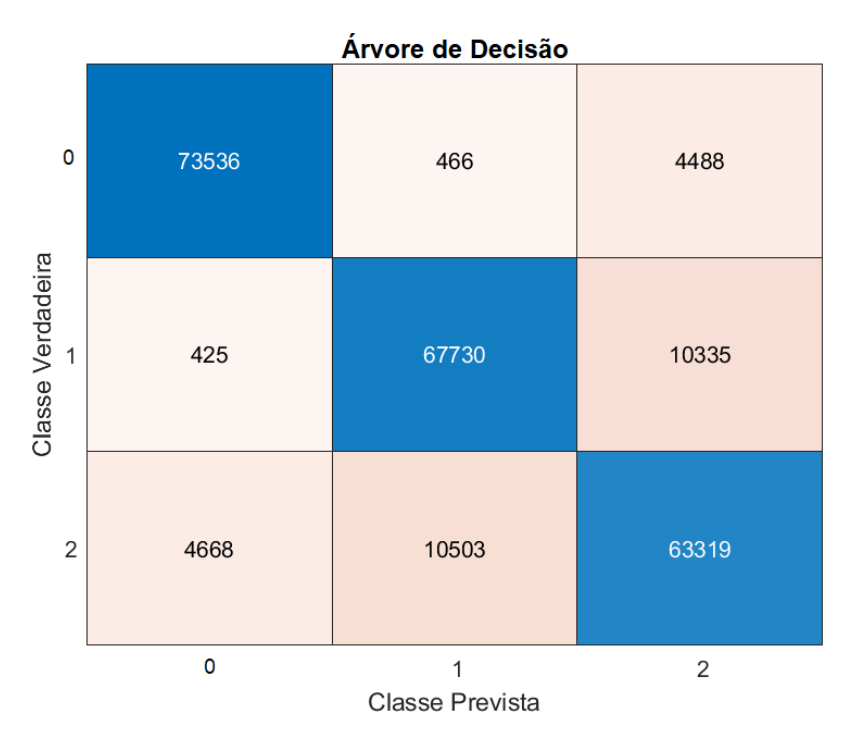

Figura 5.2: Matriz de Confusão da árvore de decisão com os valores máximos.

#### **Podagem das árvores binárias**

Uma vez que as árvores criadas possuem imensos níveis, o passo seguinte foi perceber se a podagem de uma árvore influencia drasticamente o desempenho da mesma. Sendo assim, foi efetuada a podagem ás árvores, resultando nos valores descritos na Tabela [5.3.](#page-68-0)

A árvore podada do tipo Ma é assim constituída por 1219 nós distribuídos por 110 níveis, a segunda árvore (do tipo Me) é constituída por 289 nós distribuídos por 55 níveis e a árvore do tipo All é constituída por 2511 distribuídos por 200 níveis.

O nível de podagem foi calculado de acordo com a função *cvloss* que calcula, entre outros valores, o melhor nível de podagem, consoante a árvore original. Desta forma, para cada árvore original, foi calculada o melhor nível de podagem e executar a devida podagem.

<span id="page-68-0"></span>Recorrendo aos cálculos de *Precision* e *Recall*, é possível observar (através da Tabela [5.3\)](#page-68-0) que a árvore do tipo All foi a que prestou melhor desempenho em relação ás demais árvores podadas.

|     | Dataset Tipo Precision Recall |        |
|-----|-------------------------------|--------|
| Me  | 83.61% 83.63%                 |        |
| Ma  | 88.81%                        | 88.80% |
| A11 | 94.66%                        | 94.64% |

Tabela 5.3: Resultados obtidos de cada árvore podada.

#### **Discussão dos resultados obtidos**

Comparando o desempenho de uma árvore podada em relação a uma árvore não podada, a primeira obteve uma ligeira melhoria na deteção de interfaces, conseguindo identificar, com maior precisão, as classes estabelecidas.

Com base nestes resultados foi comprovado que um algoritmo baseado em árvore é capaz de detetar interfaces no olho humano, apesar de alguma dificuldade. Extraindo todos os valores de energia de cada *A-scan* e treinar um modelo com esta *feature* pode ser vantajoso para a classificação de interfaces no olho humano. Mesmo obtendo uma boa prestação, este método demonstrou dificuldades em distinguir a classe 2 das demais. Este acontecimento pode ter ocorrido devido à utilização fixa de um limiar para cada região que dificultou a classificação do algoritmo a esta classe.

# **5.3 Resultados da Simulação 3D**

Após a criação de todos os modelos necessários para caraterizar uma catarata, o passo seguinte foi simular cada modelo, para cada severidade anteriormente descrita e para cada caso especifico, conseguindo assim criar um *dataset* diversificado.

Na figura posterior (Figura [5.3\)](#page-69-0) é possível visualizar um exemplo de um sinal que contem catarata cortical madura no topo (Figura [5.3a](#page-69-0) e Figura [5.3b\)](#page-69-0) e um exemplo de um sinal que contem catarata cortical incipiente, na parte inferior da figura (Figura [5.3c](#page-69-0) e [5.3d\)](#page-69-0). Na coluna esquerda é apresentado um sinal completo e à direita o mesmo sinal, mas ampliado na região entre o cristalino anterior e a catarata.

<span id="page-69-0"></span>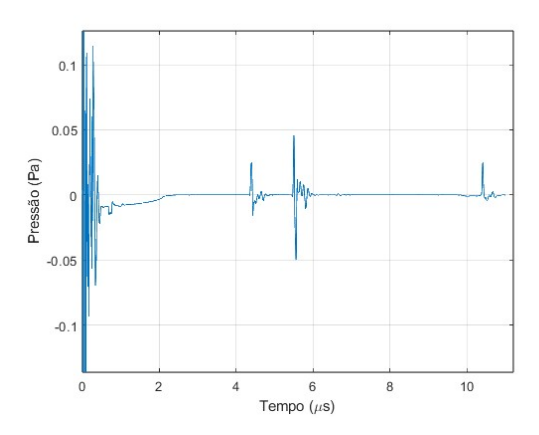

(a) Sinal completo de uma catarata cortical (b) Sinal ampliado de uma catarata cortical madura.

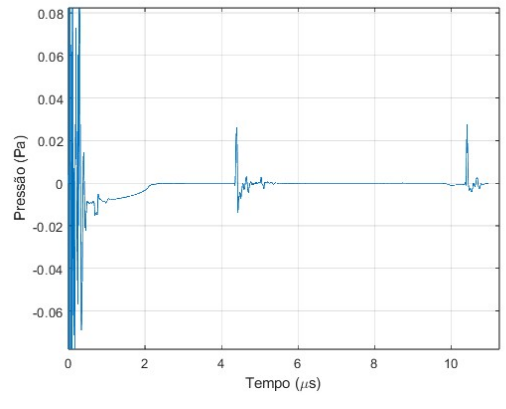

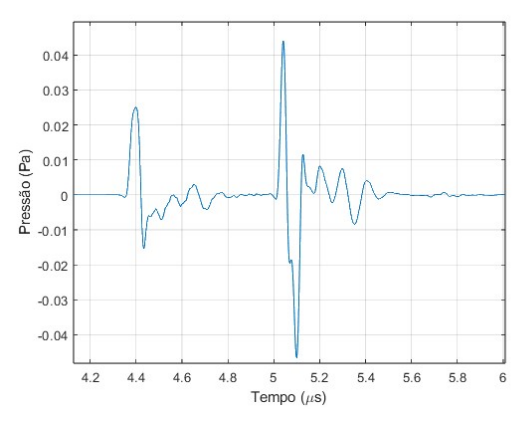

madura.

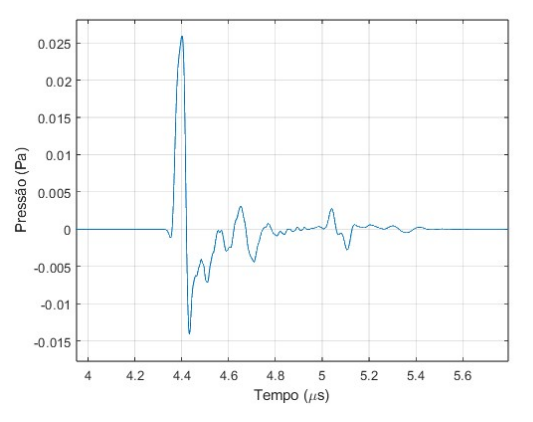

(c) Sinal completo de uma catarata cortical (d) Sinal ampliado de uma catarata cortical incipiente.

incipiente.

Figura 5.3: Exemplo de sinais simulados de cataratas.

#### **Comparação entre sinais reais e simulados**

Comparando os sinais simulados com os sinais reais, foi verificado uma discrepância em relação à inexistência de ruído nos sinais simulados face aos sinais reais. Para contornar essa situação, o seguinte passo foi adicionar ruído aos sinais simulados, de modo a que estes se assemelhem o mais próximo dos sinais reais.

Para a adição de ruído, foi calculado a potencia do sinal na zona do cristalino anterior em relação à potencia do ruído e estabelecer uma relação com o resto do sinal. Desta forma, foi atribuído um ruído com valor de Signal-to-noise ratio (SNR) de 16.96 dB, uniformemete distribuído, podendo ser visualizado na figura seguinte.

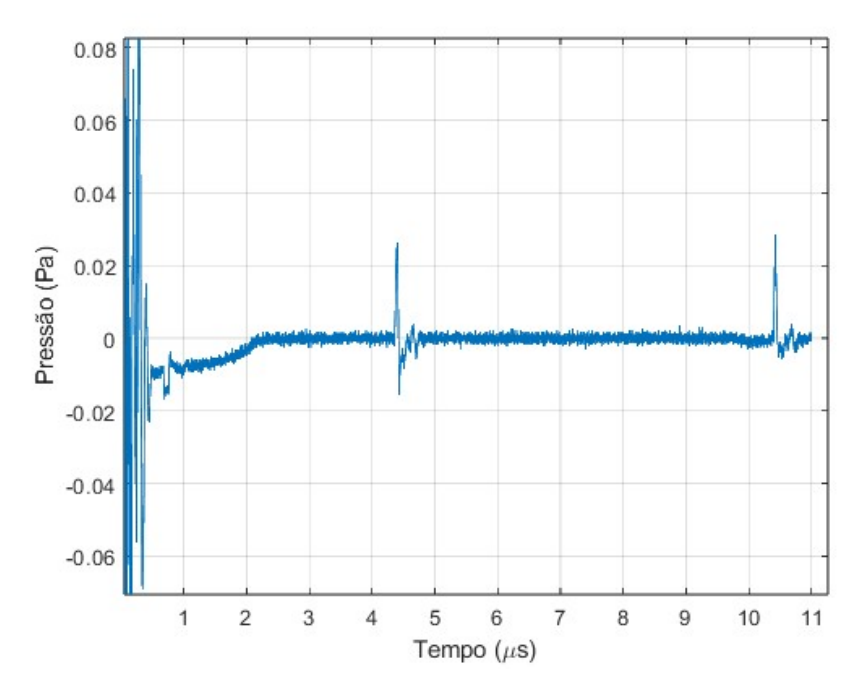

Figura 5.4: Sinal do modelo 3D sem catarata com ruído.

#### **Normalização e extração de** *features*

Concluído o desenvolvimento de todo o processo para a criação do *dataset*, o seguinte passo foi normalizar os dados obtidos pelas simulações. Para esta normalização, foi necessário distinguir os dados em 3 classes:

- Classe 0 Não se deteta catarata;
- Classe 1 Deteta-se catarata incipiente;
- Classe 2 Deteta-se catarata madura;

Através da definição destas 3 classes, normalizando os dados foi possível obter 70 sinais diferentes para cada classe. Para a realização deste *dataset* foi necessário analisar cada sinal obtido e definir um limiar para distinguir catarata incipiente de catarata madura. Este limiar foi definido através da análise do número de estruturas inseridas no modelo, o tipo de modelo e a severidade atribuída a cada estrutura, bem como a média dos valores do espectro deslizante na região da catarata (desde do cristalino anterior até ao cristalino posterior), etiquetando cada sinal com a respetiva classe.

Analisando cuidadosamente cada sinal de cada tipo para a extração de *features*, verificou-se que a energia aumentava na região onde existe catarata. Para calcular essa energia (com recurso á Equação [4.5\)](#page-44-1), foi utilizado uma janela de 100 amostras, com sobreposição de 10 amostras. Na análise dessa energia, é possível verificar que a partir da amostra 35 até ao cristalino anterior (até à amostra 400), o nível de energia era superior ao nível de energia de um sinal sem catarata (Figura <span id="page-71-0"></span>[5.5\)](#page-71-0). Este aumento também é notável no cristalino posterior, onde a energia de um modelo com catarata é inferior à energia de um modelo sem catarata.

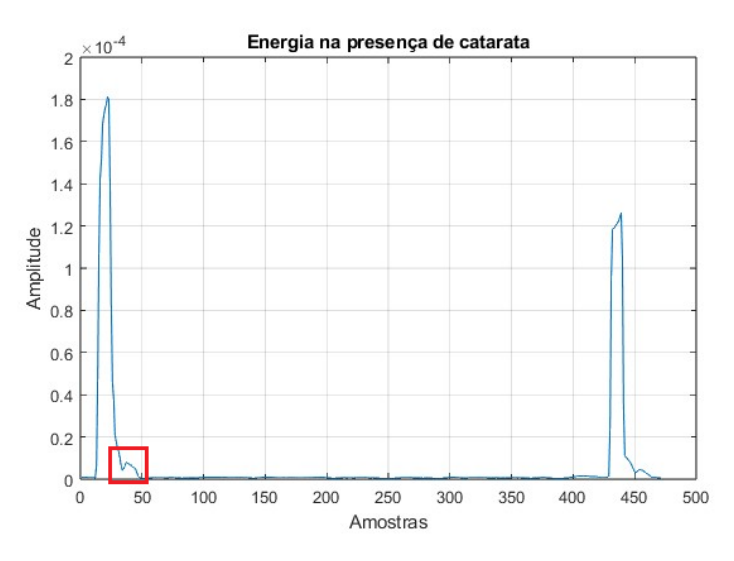

Figura 5.5: Energia de um sinal simulado.

Uma outra medida importante foi o calculo do espectro do sinal no cristalino anterior. Para este cálculo foi utilizado uma Fast Fourier Transform (FFT), numa frequência de amostragem de 690 MHz, com tamanho da janela de 100 amostras e sobreposição de 10% e com o número de FFT de 500 amostras.

Após o cálculo do espetro, entre os 3 e os 6 MHz de frequência, quando o sinal tem a presença de catarata, o máximo encontrado é sempre superior ao máximo encontrado num sinal sem catarata. Isto evidencia uma caraterística importante ao nível da frequência.

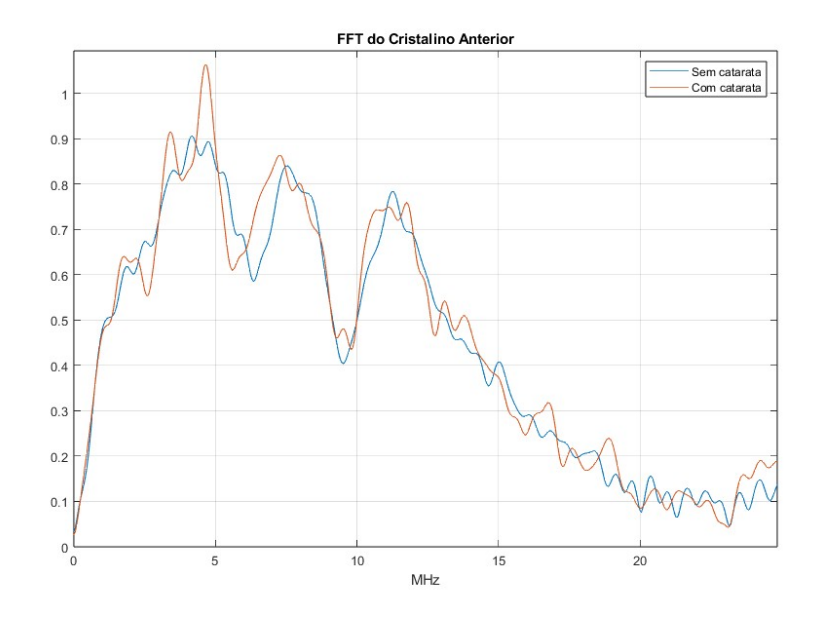

Figura 5.6: Espectro de um sinal com e sem catarata cortical.
Comparando o sinal na frequência com uma janela deslizante (janela de 100 amostras com sobreposição de 10%), foi possível perceber que o máximo de todos os valores entre a amostra 50 e 100 é superior quando o sinal tem a presença de uma catarata cortical. Já a presença de uma catarata nuclear é detetada entre a trama 150 e 300.

Esta medida é das mais importante, uma vez que quanto maior o nível de dureza da catarata, maior será este valor. Como é possível observar na Figura [5.7,](#page-72-0) os máximos encontrados de um sinal com catarata é muito superior aos máximos encontrados num sinal sem catarata, entre a região 50 e 100.

<span id="page-72-0"></span>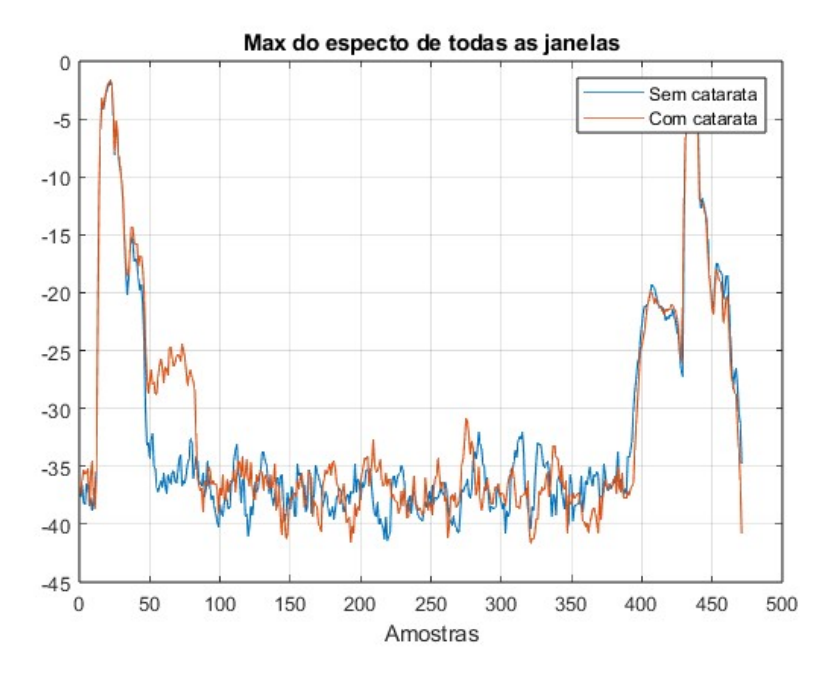

Figura 5.7: Espectro deslizante de um sinal com e sem catarata.

Após esta análise, foi possível determinar 5 medidas distintas para extração de *features*:

- 1. Cálculo do espectro do cristalino anterior;
- 2. Cálculo do máximo do espectro deslizante, com janelas de 100 amostras e sobreposição de 10%;
- 3. Cálculo do nível de energia no cristalino anterior e no cristalino posterior;
- 4. Cálculo do valor total da energia;
- 5. Cálculo do valor total do espectro deslizante de todo o sinal;

Com estas medidas, foi possível retirar 5 *features* distintas:

1. Valores dos máximos do espetro do cristalino anterior;

- 2. Valores da média e máximos do espetro deslizante do sinal;
- 3. Todos os valores da energia entre o cristalino anterior e posterior;
- 4. Todos os valores da energia de todo o sinal;
- 5. Todos os valores do espetro deslizante de todo o sinal;

### **Criação e treino do algoritmo**

Recorrendo a um algoritmo de classificação em árvore, e com base na análise estabelecida anteriormente, foi criado 3 tipos de árvores. Uma das árvores (denominada de árvore 1) contem os valores dos máximos do espectro do cristalino anterior, juntamente com os máximos e com a média do espectro deslizante entre a trama 50 e 300 e os valores da energia desde da amostra 35 até à amostra 350 (intervalo correspondente desde o fim do cristalino anterior até antes do inicio do cristalino posterior), bem como da trama 435 até à trama 440 (intervalo de energia correspondente ao cristalino posterior).

Foi criado também duas árvores com diferentes *features*. A primeira (denominada de árvore 2) com contem todos os valores da energia de todo o sinal e a segunda (denominada de árvore 3) que contem todos os valores do espectro deslizante do sinal (com janela de 100 amostra com sobreposição de 10%).

A árvore 1 é constituída por 7 nós distribuídos por 3 níveis, a árvore 2 é constituída por 17 nós distribuída por 7 níveis enquanto que a árvore 3 possui 23 nós distribuída por 5 níveis.

Para treinar cada árvore foi utilizado 5 *KFolds* para criar 5 sub-árvores em que cada uma é composto por 20% do *dataset* utilizado. Juntamente com o método *Cross Validation*, os dados foram divididos aleatoriamente em cada iteração de treino, com o intuito de distribuir uniformemente os dados a serem treinados.

Recorrendo ao método *kfoldPredict* foi possível obter todas a etiquetagem prevista pela árvore principal (contendo as 5 sub-árvores).

<span id="page-73-0"></span>Com base nos cálculos estabelecidos anteriormente, foram calculadas as medidas *Precision* e *Recall*. Através da Tabela [5.4](#page-73-0) é possível verificar que as três árvores obtiveram um ótimo resultado, sobressaindo a árvore 1 na sua classificação quanto ao tipo de cataratas.

|               | Arvore Precision Recall |           |
|---------------|-------------------------|-----------|
|               | 99.53%                  | $99.52\%$ |
| $\mathcal{D}$ | 82.31%                  | 82.38%    |
| З             | 92.34%                  | 92.38%    |

Tabela 5.4: Resultados obtidos de cada árvore treinada dos dados simulados.

Através da matriz de confusão (ilustrada na Figura [5.8\)](#page-74-0), percebe-se que, no caso da árvore com maior dificuldade na classificação (árvore 2), existe alguma difi<span id="page-74-0"></span>culdade em distinguir sinais com cataratas maduras (classe 2) de sinais com cataratas incipientes (classe 1), porém consegue destingir com o máximo de precisão sinais com e sem catarata.

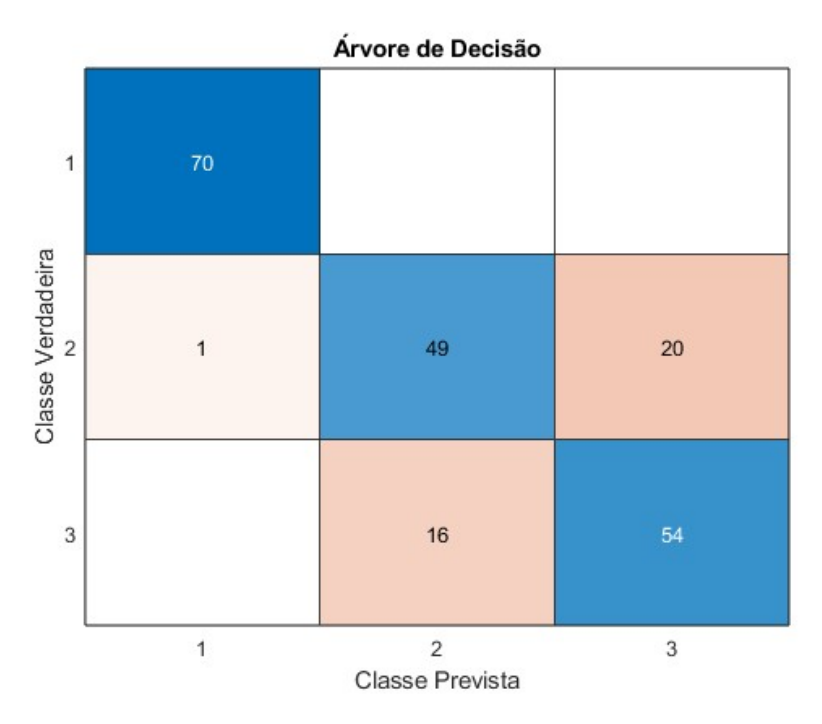

Figura 5.8: Árvore de Decisão de sinais simulados.

#### **Discussão dos resultados**

Com a análise dos modelos com estruturas cuneiformes, do modelo com catarata cortical e os respetivos sinais de simulação, percebeu-se que estes modelos se assemelham à realidade, porém será necessário analisar os mesmos com uma outra abordagem para perceber se realmente os modelos poderão ser utilizados em aplicações futuras de deteção e classificação automática.

Com base nos resultados obtidos da deteção de cataratas recorrendo à simulação, a utilização de um algoritmo de classificação baseado em árvore é suficiente para uma classificação eficiente e precisa. A árvore que obteve melhores resultados foi a árvore 3 (contendo todos os valores do espetro deslizante), porém árvores 1 e 2 também obtiveram ótimos resultados. Dado o número reduzido de dados, os valores obtidos poderiam sofrer alterações e, desta forma, alterar o comportamento do algoritmo na classificação das classes estabelecidas.

# **Capítulo 6**

## **Conclusão e trabalho Futuro**

Neste trabalho foi demonstrado que os *A-scans* resultantes do dispositivo *esus* podem ser classificados automaticamente, recorrendo a algoritmos de classificação automática e foi possível concluir que a simulação e a criação de modelos 3D para detecção e classificação de cataratas no olho humano é uma boa opção pois aumenta a produtividade e a rapidez na criação de *datasets* com elevados dados, bem como a facilidade com que é possível analisar um determinado sinal, sem recorrer a pacientes.

Num futuro trabalho incluirá a utilização de algoritmos de deteção e classificação mais avançados (SVM, KNN, Convolutional Neural Network (CNN), entre outros), bem como expandir o *dataset* existente para que os resultados obtidos sejam mais precisos e mais concretos.

No geral, este projeto apresenta uma solução para a deteção e classificação de sinais com cataratas incipientes ou maduras, bem como uma forma de criar um modelo aproximado a um olho de um ser humano.

## **Referências**

- [Benítez Martínez u. a. 2021] BENÍTEZ MARTÍNEZ, Marta ; BAEZA MOYANO, David ; GONZÁLEZ-LEZCANO, Roberto A.: Phacoemulsification: Proposals for Improvement in Its Application. In: *Healthcare* 9 (2021), nov, Nr. 11, S. 1603. – URL <https://www.mdpi.com/2227-9032/9/11/1603>. – ISSN 2227-9032
- [Caixinha u. a. 2016a] CAIXINHA, Miguel ; AMARO, Joao ; SANTOS, Mario ; PERDIGAO, Fernando ; GOMES, Marco ; SANTOS, Jaime: *In-Vivo Automatic Nuclear Cataract Detection and Classification in an Animal Model by Ultrasounds*, Diplomarbeit, nov 2016. – 2326–2335 S. – URL [http://ieeexplore.ieee.org/](http://ieeexplore.ieee.org/document/7404283/ http://www.ncbi.nlm.nih.gov/pubmed/26886962) [document/7404283/http://www.ncbi.nlm.nih.gov/pubmed/26886962](http://ieeexplore.ieee.org/document/7404283/ http://www.ncbi.nlm.nih.gov/pubmed/26886962)
- [Caixinha u. a. 2014] CAIXINHA, Miguel ; JESUS, Danilo A. ; VELTE, Elena ; SANTOS, Mario J. ; SANTOS, Jaime B.: Using Ultrasound Backscattering Signals and Nakagami Statistical Distribution to Assess Regional Cataract Hardness. In: *IEEE Transactions on Biomedical Engineering* 61 (2014), dec, Nr. 12, S. 2921– 2929. – URL <http://ieeexplore.ieee.org/document/6848797/>. – ISSN 0018- 9294
- [Caixinha u. a. 2016b] CAIXINHA, Miguel ; SANTOS, Mário ; SANTOS, Jaime: Automatic Cataract Hardness Classification Ex Vivo by Ultrasound Techniques. In: *Ultrasound in Medicine Biology* 42 (2016), apr, Nr. 4, S. 989–998. – URL <https://linkinghub.elsevier.com/retrieve/pii/S0301562915006870>. – ISSN 03015629
- [Chan u. a. 2010] CHAN, Elsie ; MAHROO, Omar A R. ; SPALTON, David J.: Complications of cataract surgery. In: *Clinical and Experimental Optometry* 93 (2010), nov, Nr. 6, S. 379–389. – URL [https://www.tandfonline.com/doi/](https://www.tandfonline.com/doi/full/10.1111/j.1444-0938.2010.00516.x) [full/10.1111/j.1444-0938.2010.00516.x](https://www.tandfonline.com/doi/full/10.1111/j.1444-0938.2010.00516.x). – ISSN 0816-4622
- [Chylack 1993] CHYLACK, Leo T.: The Lens Opacities Classification System III. In: *Archives of Ophthalmology* 111 (1993), jun, Nr. 6, S. 831. – URL [http://archopht.jamanetwork.com/article.aspx?doi=10.](http://archopht.jamanetwork.com/article.aspx?doi=10.1001/archopht.1993.01090060119035) [1001/archopht.1993.01090060119035](http://archopht.jamanetwork.com/article.aspx?doi=10.1001/archopht.1993.01090060119035). – ISSN 0003-9950
- [Conceição 2022] CONCEIÇÃO, Inês: *Model of an Ultrasound-Based System for Cataract Detection and Classification*, University of Coimbra, Diplomarbeit, 2022. – URL <http://hdl.handle.net/10316/102983>
- [Ecroyd und Carver 2009] ECROYD, H. ; CARVER, John A.: Crystallin proteins and amyloid fibrils. In: *Cellular and Molecular Life Sciences* 66 (2009), jan, Nr. 1,

S. 62–81. – URL <http://link.springer.com/10.1007/s00018-008-8327-4>. – ISSN 1420-682X

- [Ferreira u. a. 1997] FERREIRA, Fahiano M. ; LAUS, José Luiz ; JUPPA JUNIOR, Carlos J.: Catarata em pequenos animais: classificação e tratamento. In: *Brazilian Journal of Veterinary Research and Animal Science* 34 (1997), Nr. 1, S. 16. – ISSN 1413-9596
- [Frontera 2012] FRONTERA, Walter R.: The World Report on Disability. In: *American Journal of Physical Medicine Rehabilitation* 91 (2012), jul, Nr. 7, S. 549. – URL <https://journals.lww.com/00002060-201207000-00001>. – ISBN 9788564047020
- [Grandini u. a. 2020] GRANDINI, Margherita ; BAGLI, Enrico ; VISANI, Giorgio: Metrics for Multi-Class Classification: an Overview. (2020), aug, S. 1–17. – URL <http://arxiv.org/abs/2008.05756>
- [Graw 2003] GRAW, Jochen: The genetic and molecular basis of congenital eye defects. In: *Nature reviews. Genetics* 4 (2003), nov, Nr. 11, S. 876–88. – URL [https://www.nature.com/articles/nrg1202http://www.ncbi.nlm.](https://www.nature.com/articles/nrg1202 http://www.ncbi.nlm.nih.gov/pubmed/14634635) [nih.gov/pubmed/14634635](https://www.nature.com/articles/nrg1202 http://www.ncbi.nlm.nih.gov/pubmed/14634635). – ISSN 1471-0056
- [Gross u. a. 2008] GROSS, Herbert ; BLECHINGER, Fritz ; ACHTNER, Bertram ; GROSS, Herbert (Hrsg.) ; BLECHINGER, Fritz (Hrsg.) ; ACHTNER, Bertram (Hrsg.): *Handbook of Optical Systems*. Bd. 4. Weinheim, Germany : Wiley, feb 2008. – 1–1064 S. – URL [http://doi.wiley.com/10.](http://doi.wiley.com/10.1002/9783527699247 https://onlinelibrary.wiley.com/doi/book/10.1002/9783527699247) [1002/9783527699247https://onlinelibrary.wiley.com/doi/book/10.1002/](http://doi.wiley.com/10.1002/9783527699247 https://onlinelibrary.wiley.com/doi/book/10.1002/9783527699247) [9783527699247](http://doi.wiley.com/10.1002/9783527699247 https://onlinelibrary.wiley.com/doi/book/10.1002/9783527699247). – ISBN 9783527403806
- [Huang u. a. 2007a] HUANG, Chih-Chung ; AMERI, Hossein ; DEBOER, Charles ; ROWLEY, Adrian P. ; XU, Xiaochen ; SUN, Lei ; WANG, Shyh-Hau ; HUMAYUN, Mark S. ; SHUNG, K. K.: Evaluation of Lens Hardness in Cataract Surgery using High-Frequency Ultrasonic Parameters in Vitro. In: *Ultrasound in Medicine Biology* 33 (2007), oct, Nr. 10, S. 1609–1616. – URL <https://linkinghub.elsevier.com/retrieve/pii/S0301562907002463>. – ISSN 03015629
- [Huang u. a. 2007b] HUANG, Chih-Chung ; ZHOU, Qifa ; AMERI, Hossein ; WU, Da W. ; SUN, Lei ; WANG, Shyh-Hau ; HUMAYUN, Mark S. ; SHUNG, K. K.: Determining the Acoustic Properties of the Lens Using A High-Frequency Ultrasonic Needle Transducer. In: *Ultrasound in Medicine Biology* 33 (2007), dec, Nr. 12, S. 1971–1977. – URL [https://linkinghub.elsevier.com/retrieve/](https://linkinghub.elsevier.com/retrieve/pii/S0301562907002761) [pii/S0301562907002761](https://linkinghub.elsevier.com/retrieve/pii/S0301562907002761). – ISSN 03015629
- [Irsch und Guyton 2009] IRSCH, Kristina ; GUYTON, David L.: Anatomy of Eyes. In: *Encyclopedia of Biometrics*. Boston, MA : Springer US, 2009, S. 11–16. – URL [http://link.springer.com/10.1007/978-0-387-73003-5\\_253](http://link.springer.com/10.1007/978-0-387-73003-5_253)
- [Jesus 2012] JESUS, Danilo: *Caracterização objetiva da catarata com recurso a técnicas por ultrassons*, Faculdade de Ciências e Tecnologia da Universidade de Coimbra, Diplomarbeit, 2012. – 127 S. – URL [http://hdl.handle.net/10316/](http://hdl.handle.net/10316/25110) [25110](http://hdl.handle.net/10316/25110)
- [Lopes 2020] LOPES, Maria C.: *Development of a system for cataract evaluation using ultrasound signals*, Faculdade de Ciências e Tecnologia, Universidade Nova de Lisboa, Diplomarbeit, 2020. – 94 S
- [Lucena 2012] LUCENA, Rogéria: *O perfil evolutivo das cirurgias de cataratas*, Fundação Oswaldo Cruz, Dissertation, 2012. – 99 S. – URL [https://www.arca.](https://www.arca.fiocruz.br/handle/icict/13315) [fiocruz.br/handle/icict/13315](https://www.arca.fiocruz.br/handle/icict/13315)
- [Michael und Bron 2011] MICHAEL, R. ; BRON, A. J.: The ageing lens and cataract: a model of normal and pathological ageing. In: *Philosophical Transactions of the Royal Society B: Biological Sciences* 366 (2011), apr, Nr. 1568, S. 1278–1292. – URL <https://royalsocietypublishing.org/doi/10.1098/rstb.2010.0300>. – ISSN 0962-8436
- [Michael u. a. 2008] MICHAEL, Ralph ; BARRAQUER, Rafael I. ; WILLEKENS, Ben ; MARLE, Jan van ; VRENSEN, Gijs F.: Morphology of age-related cuneiform cortical cataracts: The case for mechanical stress. In: *Vision Research* 48 (2008), feb, Nr. 4, S. 626–634. – URL [https://linkinghub.elsevier.com/retrieve/](https://linkinghub.elsevier.com/retrieve/pii/S0042698907005536) [pii/S0042698907005536](https://linkinghub.elsevier.com/retrieve/pii/S0042698907005536). – ISSN 00426989
- [Olson u. a. 2017] OLSON, Randall J. ; BRAGA-MELE, Rosa ; CHEN, Sherleen H. ; MILLER, Kevin M. ; PINEDA, Roberto ; TWEETEN, James P. ; MUSCH, David C.: Cataract in the Adult Eye Preferred Practice Pattern®. In: *Ophthalmology* 124 (2017), feb, Nr. 2, S. P1–P119. – URL [https://linkinghub.elsevier.com/](https://linkinghub.elsevier.com/retrieve/pii/S016164201631418X) [retrieve/pii/S016164201631418X](https://linkinghub.elsevier.com/retrieve/pii/S016164201631418X). – ISSN 01616420
- [Petrella u. a. 2022] PETRELLA, Lorena ; NUNES, Sandrina ; PERDIGÃO, Fernando ; GOMES, Marco ; SANTOS, Mário ; PINTO, Carlos ; MORGADO, Miguel ; TRAVASSOS, António ; SANTOS, Jaime ; CAIXINHA, Miguel: Feasibility assessment of the Eye Scan Ultrasound System for cataract characterization and optimal phacoemulsification energy estimation: protocol for a pilot, nonblinded and monocentre study. In: *Pilot and Feasibility Studies* 8 (2022), sep, Nr. 1, S. 219. – URL [https://doi.org/10.1186/s40814-022-01173-2https:](https://doi.org/10.1186/s40814-022-01173-2 https://pilotfeasibilitystudies.biomedcentral.com/articles/10.1186/s40814-022-01173-2) [//pilotfeasibilitystudies.biomedcentral.com/articles/10.1186/](https://doi.org/10.1186/s40814-022-01173-2 https://pilotfeasibilitystudies.biomedcentral.com/articles/10.1186/s40814-022-01173-2) [s40814-022-01173-2](https://doi.org/10.1186/s40814-022-01173-2 https://pilotfeasibilitystudies.biomedcentral.com/articles/10.1186/s40814-022-01173-2). – ISSN 2055-5784
- [Petrella u. a. 2021] PETRELLA, Lorena ; PERDIGÃO, Fernando ; CAIXINHA, Miguel ; SANTOS, Mário ; LOPES, Maria ; GOMES, Marco ; SANTOS, Jaime: Ascan ultrasound in ophthalmology: A simulation tool. In: *Medical Engineering Physics* 97 (2021), nov, Nr. February, S. 18–24. – URL [https://linkinghub.](https://linkinghub.elsevier.com/retrieve/pii/S1350453321001065) [elsevier.com/retrieve/pii/S1350453321001065](https://linkinghub.elsevier.com/retrieve/pii/S1350453321001065). – ISSN 13504533
- [Petrella u. a. 2020] PETRELLA, Lorena ; PINTO, Carlos ; PERDIGÃO, Fernando ; GOMES, Marco ; SANTOS, Mário ; NUNES, Sandrina ; MORGADO, Miguel ; CAI-XINHA, Miguel ; SANTOS, Jaime: A-scan ultrasonic system for real time automatic cataract detection. In: *Health and Technology* 10 (2020), jul, Nr. 4, S. 905– 911. – URL <https://link.springer.com/10.1007/s12553-020-00445-2>. – ISSN 2190-7188
- [Pinto 2019] PINTO, Carlos Daniel S.: *Desenvolvimento de um sistema de classificação e visualização de cataratas em humanos*, Universidade de Coimbra, Diplomarbeit, September 2019. – 1–87 S. – URL <http://hdl.handle.net/10316/87994>
- [Ravenel 2003] RAVENEL, James: The Essential Physics of Medical Imaging , 2nd ed. In: *American Journal of Roentgenology* 180 (2003), mar, Nr. 3, S. 596–596. – URL <https://www.ajronline.org/doi/10.2214/ajr.180.3.1800596>. – ISBN 9780781780575
- [Santos u. a. 2023] SANTOS, Mario J. ; CONCEIÇÃO, Inês M ; PETRALLA, Lorena ; PERDIGÃO, Fernando ; SANTOS, Jaime ; CAIXINHA, Miguel ; GOMES, Marco ; MORGADO, Miguel: Modelling of an ultrasound-based system for cataract detection and classification. In: *Research and Review Journal of Nondestructive Testing* 1 (2023), aug, Nr. 1, S. 1–6. – URL [https://www.ndt.net/search/docs.](https://www.ndt.net/search/docs.php3?id=28222) [php3?id=28222](https://www.ndt.net/search/docs.php3?id=28222). – ISSN 2941-4989